#### ФЕДЕРАЛЬНОЕ АГЕНТСТВО ВОЗДУШНОГО ТРАНСПОРТА

### (РОСАВИАЦИЯ) ФЕДЕРАЛЬНОЕ ГОСУДАРСТВЕННОЕ БЮДЖЕТНОЕ ОБРАЗОВАТЕЛЬНОЕ УЧРЕЖДЕНИЕ ВЫСШЕГО ОБРАЗОВАНИЯ «САНКТ-ПЕТЕРБУРГСКИЙ ГОСУДАРСТВЕННЫЙ УНИВЕРСИТЕТ ГРАЖДАНСКОЙ АВИАЦИИ» (ФГБОУ ВО СПбГУ ГА)

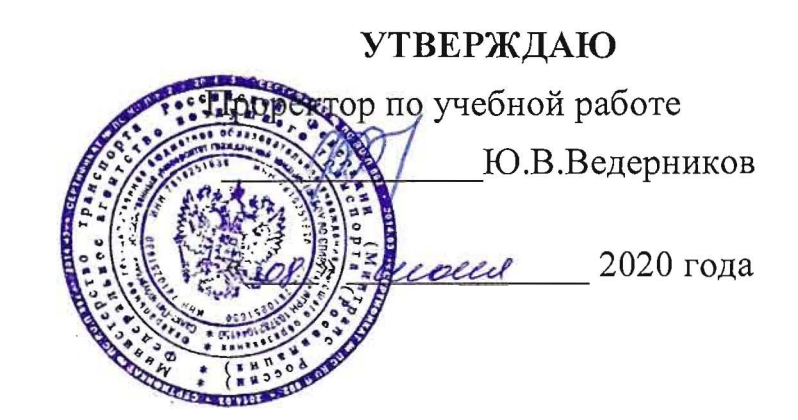

### РАБОЧАЯ ПРОГРАММА ПРОФЕССИОНАЛЬНОГО МОДУЛЯ

#### ПМ.01 Бронирование и продажа перевозок и услуг

По специальности 43.02.06 «Сервис на транспорте (по видам транспорта)»

**O**Haa (форма обучения)

2020r.

ОДОБРЕНА Цикловой комиссией № 5 «Сервис на транспорте»  $\Pi$ ротокол  $N_2$ / $\delta$ от «/ $\delta$ » Cs<sup>2</sup> 20 $\ell$  $\varphi$ <sub>r</sub>.

Руководитель ЦК № 5 С.А.Чугунова

Составлена в соответствии с требованиями к оценке качества освоения выпускниками программы подготовки специалистов среднего звена по специальности

43.02.06 «Сервис на транспорте (по видам транспорта)»

COfJIACOBAHO

3aM. npopeKTopa no YP

Директор АТК

Начальник ОСОДФиЛ

Руководитель пассажирского отдела Службы пассажирских перевозок 000 «BBCC»

А.Е. Авраменко В.В. Халин М.А. Ткаченко

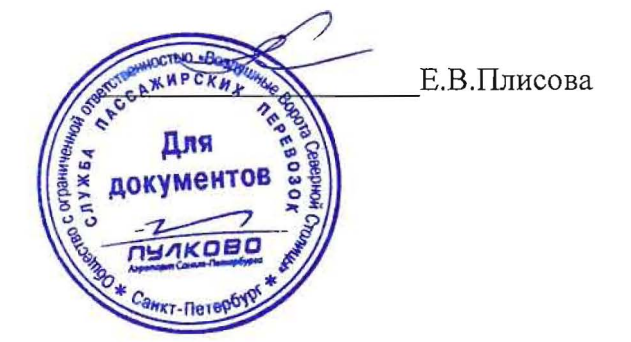

Рассмотрена и рекомендована методическим советом Авиационнотранспортного колледжа для выпускников, обучающихся по специальности 43.02.06 «CepBHc Ha TPaHcnopTe (no BH дам транспорта)».

Протокол № 8 от 6 июня 2020г.

# **СОДЕРЖАНИЕ**

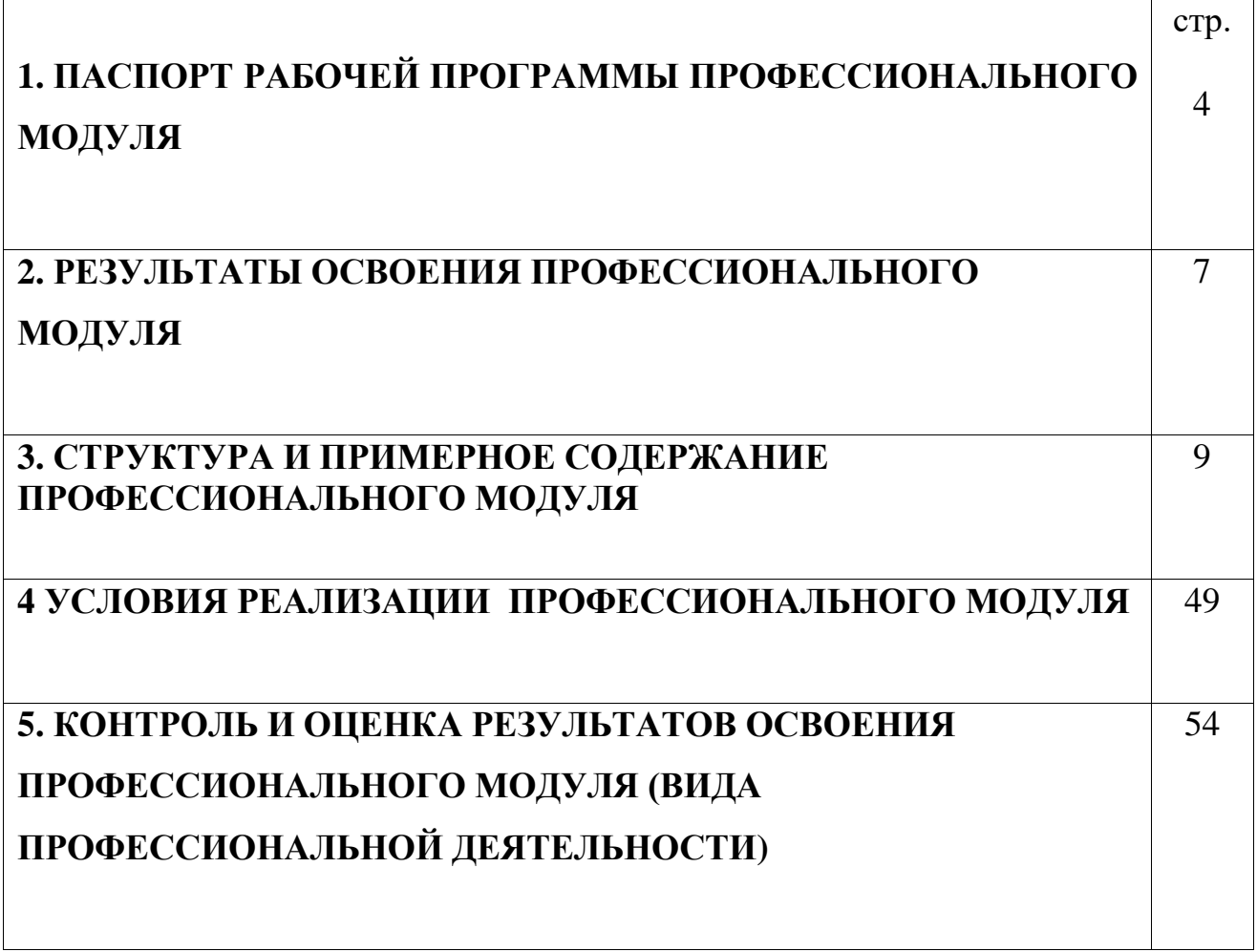

## **1. ПАСПОРТ РАБОЧЕЙ ПРОГРАММЫ ПРОФЕССИОНАЛЬНОГО МОДУЛЯ**

#### **ПМ.01 «Бронирование и продажа перевозок и услуг»**

#### **1.1. Область применения программы**

 Программа профессионального модуля является частью основной профессиональной образовательной программы – программы подготовки специалистов среднего звена (ППССЗ) в соответствии с ФГОС по специальности СПО 43.02.06 «Сервис на транспорте (по видам транспорта)» в части освоения основного вида профессиональной деятельности (ВПД): «Бронирование и продажа перевозок и услуг» и соответствующих профессиональных компетенций (ПК):

- 1. ПК 1.1. Бронировать перевозку пассажиров на транспорте.
- 2. ПК 1.2. Оформлять (переоформлять) билеты пассажирам в прямом и обратном направлениях.
- 3. ПК 1.3. Бронировать (резервировать) багажные и грузовые перевозки.
- 4. ПК 1.4. Оформлять (переоформлять) грузовую (почтовую) документацию.
- 5. ПК 1.5. Обеспечивать финансовые расчеты с пассажирами и грузоотправителями.
- 6. ПК 1.6. Бронировать места в гостиницах и аренду автомашин

#### **1.2. Цели и задачи модуля – требования к результатам освоения модуля**

С целью овладения указанным видом профессиональной деятельности и соответствующими профессиональными компетенциями обучающийся в ходе освоения профессионального модуля должен:

#### **иметь практический опыт:**

- бронирования пассажирских мест на транспорте;

- оформления (переоформления) билетов пассажирам в прямом и обратном направлениях;

- бронирования (резервирования) багажных и грузовых перевозок;
- оформления (переоформления) грузовой (почтовой) документации;
- расчета тарифов по оплате перевозок и услуг;
- бронирования мест в гостиницах и аренды автомашин;

#### **уметь:**

- работать с автоматизированными системами бронирования;

- бронировать перевозки пассажиров на транспорте;

- оформлять (переоформлять) билеты пассажирам в прямом и обратном направлениях;

- осуществлять возврат и обмен билетов;

- применять законодательные акты и нормативную документацию по транспортному обслуживанию при возникновении претензий и исков;

- бронировать (резервировать) багажные и грузовые перевозки;

- оформлять (переоформлять) грузовую (почтовую) документацию;

- рассчитывать тарифы по оплате перевозок и услуг транспорта;

- вести кассовую отчетность;

- бронировать места в гостиницах;

- организовывать трансфер;

- бронировать аренду автомашин;

#### **знать:**

- технологию работы в автоматизированных системах бронирования билетов;

- коммерческие эксплуатационные характеристики транспорта;

- принципы составления расписания движения транспорта;

- методику расчета транспортных тарифов;

- правила и условия перевозок пассажиров и багажа;

- технологию электронного и автоматизированного билетооформления;

- особенности оформления проездных документов отдельным категориям пассажиров;

- технологию возврата и обмена билетов;

- правила и условия перевозок грузов;

- международные соглашения перевозок транспортом;

- перевозка грузов на особых условиях и опасных грузов;

- технологию бронирования (резервирования) свободных багажных и грузовых емкостей (по тоннажу и объему) на транспорте;

- порядок оформления (переоформления) перевозочной документации;

- технологию взаиморасчетов;

- технологию ведения кассовой отчетности;

- технологию бронирования гостиниц;

- технологию организации трансфера;

- технологию бронирования аренды машин

## **1.3. Рекомендуемое количество часов на освоение программы профессионального модуля:**

всего – 771 час, в том числе:

максимальной учебной нагрузки обучающегося – 699 часов, включая:

обязательной аудиторной учебной нагрузки обучающегося – 466 часа;

самостоятельной работы обучающегося – 233 часа;

учебной практики – 72 часа/

### **2. РЕЗУЛЬТАТЫ ОСВОЕНИЯ ПРОФЕССИОНАЛЬНОГО МОДУЛЯ**

Результатом освоения профессионального модуля является овладение обучающимися видом профессиональной деятельности **«Бронирование и продажа перевозок и услуг»,** в том числе профессиональными (ПК) и общими (ОК) компетенциями:

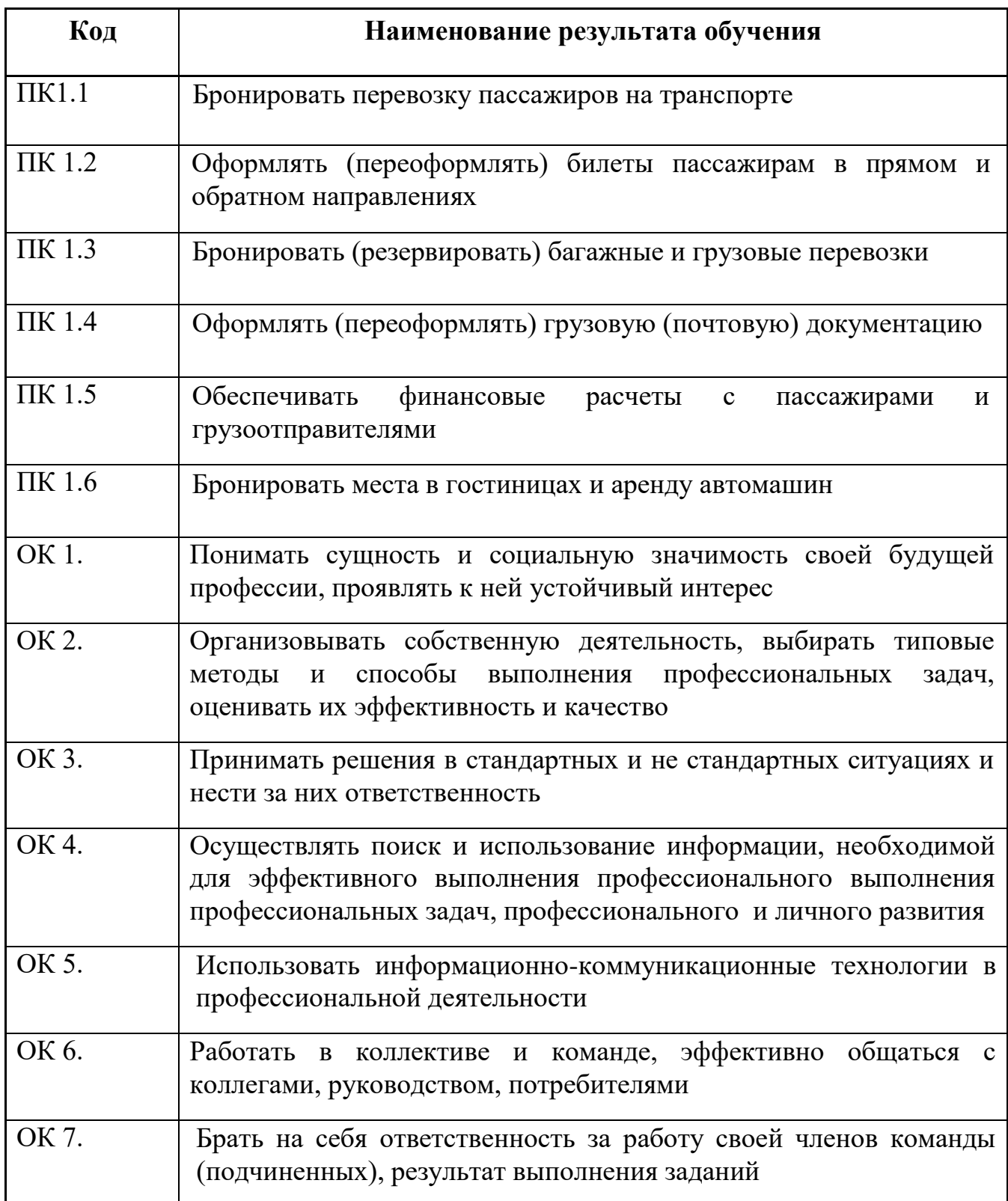

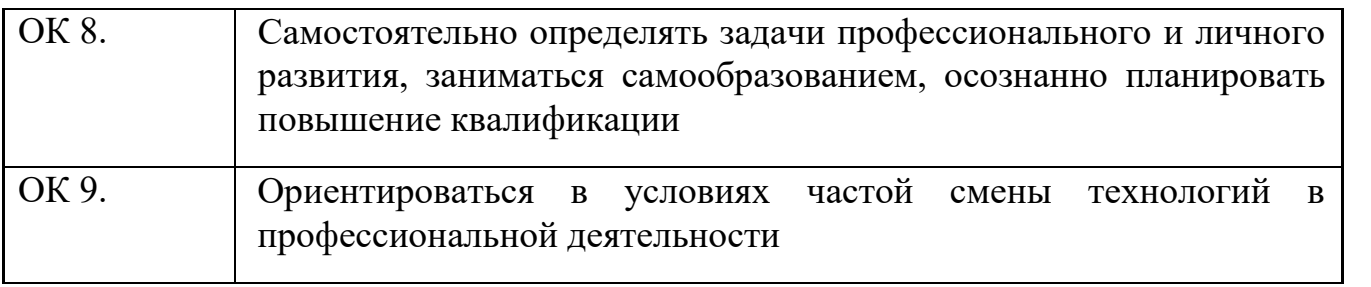

# **3. СТРУКТУРА И СОДЕРЖАНИЕ ПРОФЕССИОНАЛЬНОГО МОДУЛЯ**

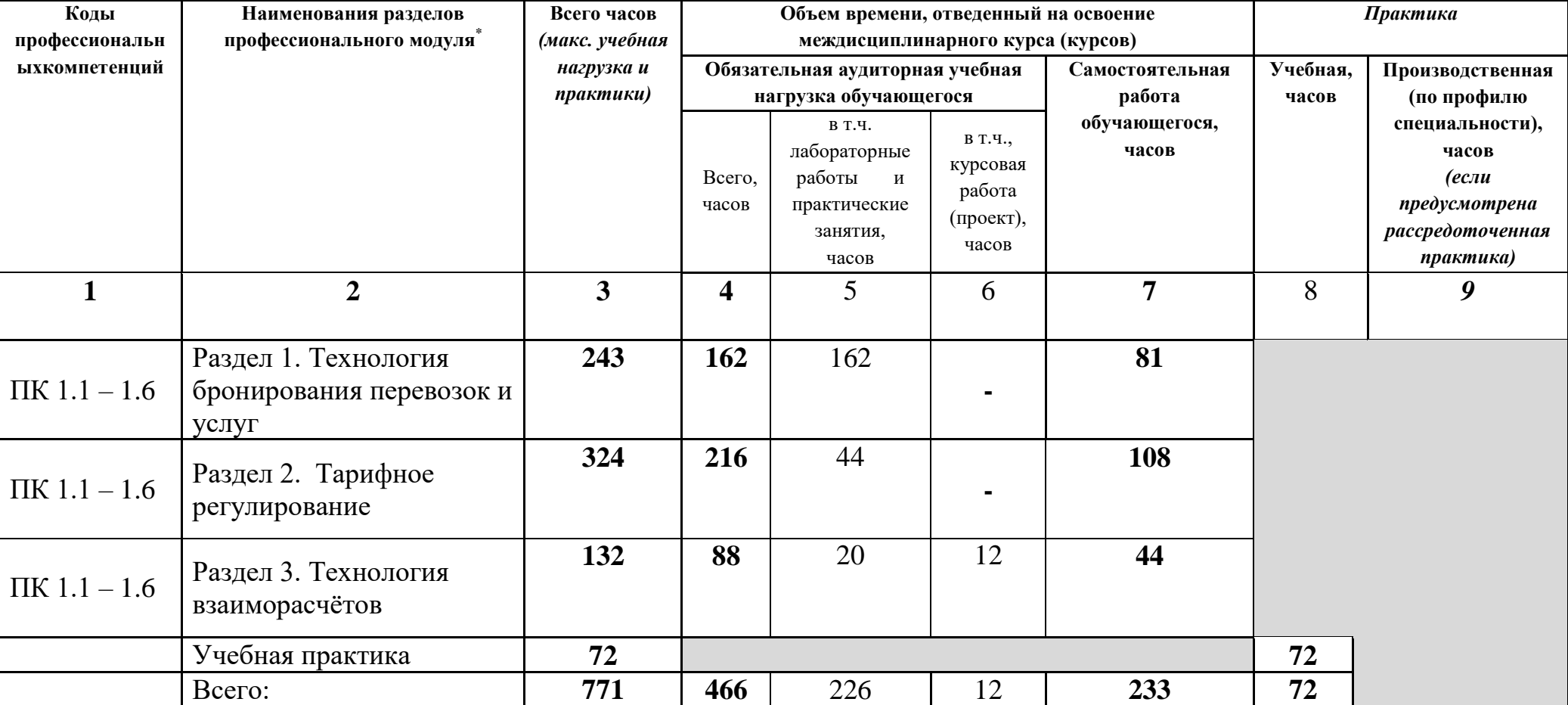

 $\overline{a}$ 

## **3.1. Тематический план профессионального модуля (ПМ.01)**

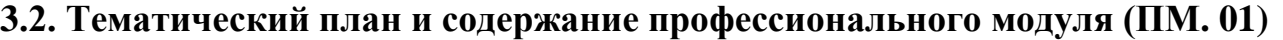

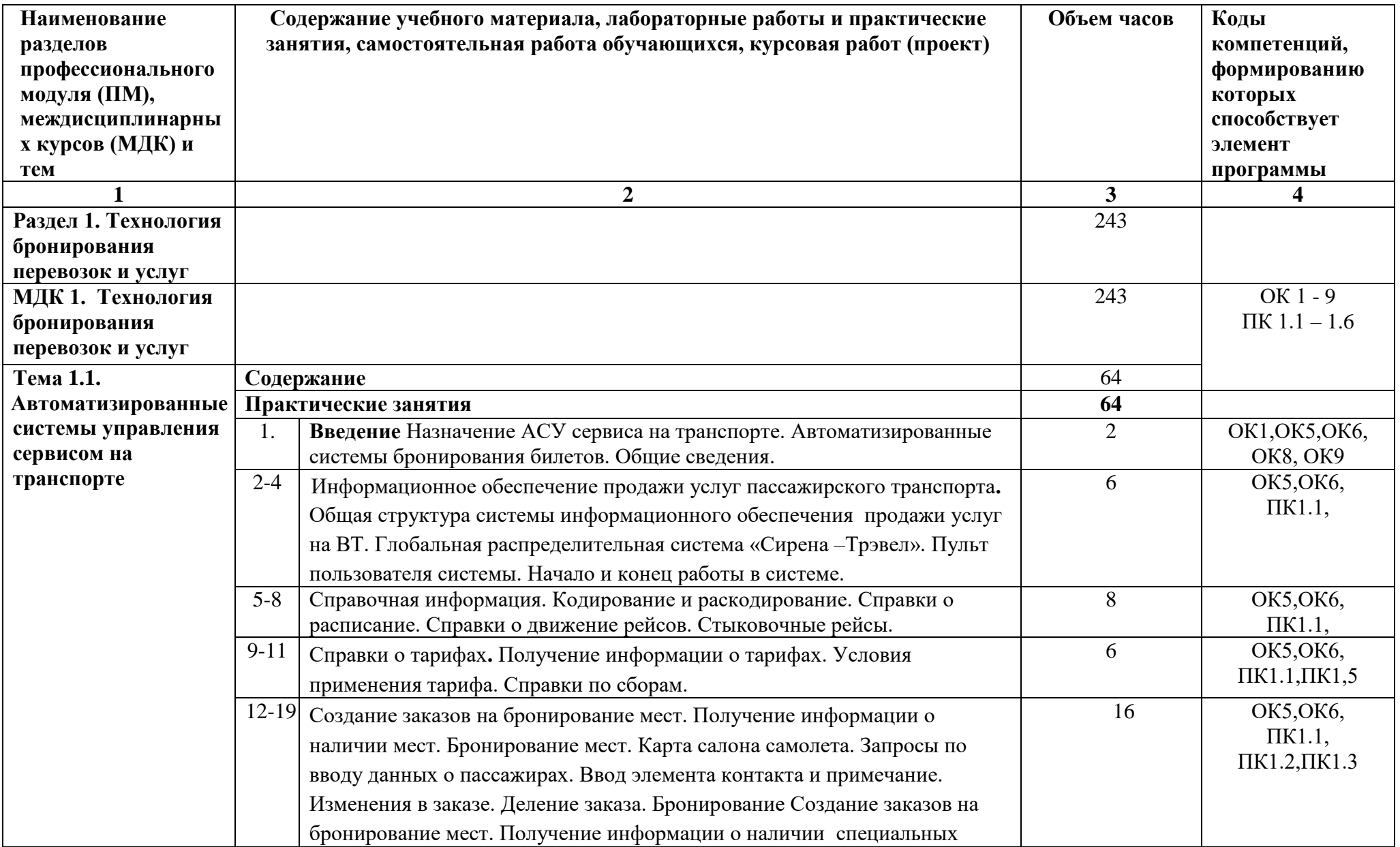

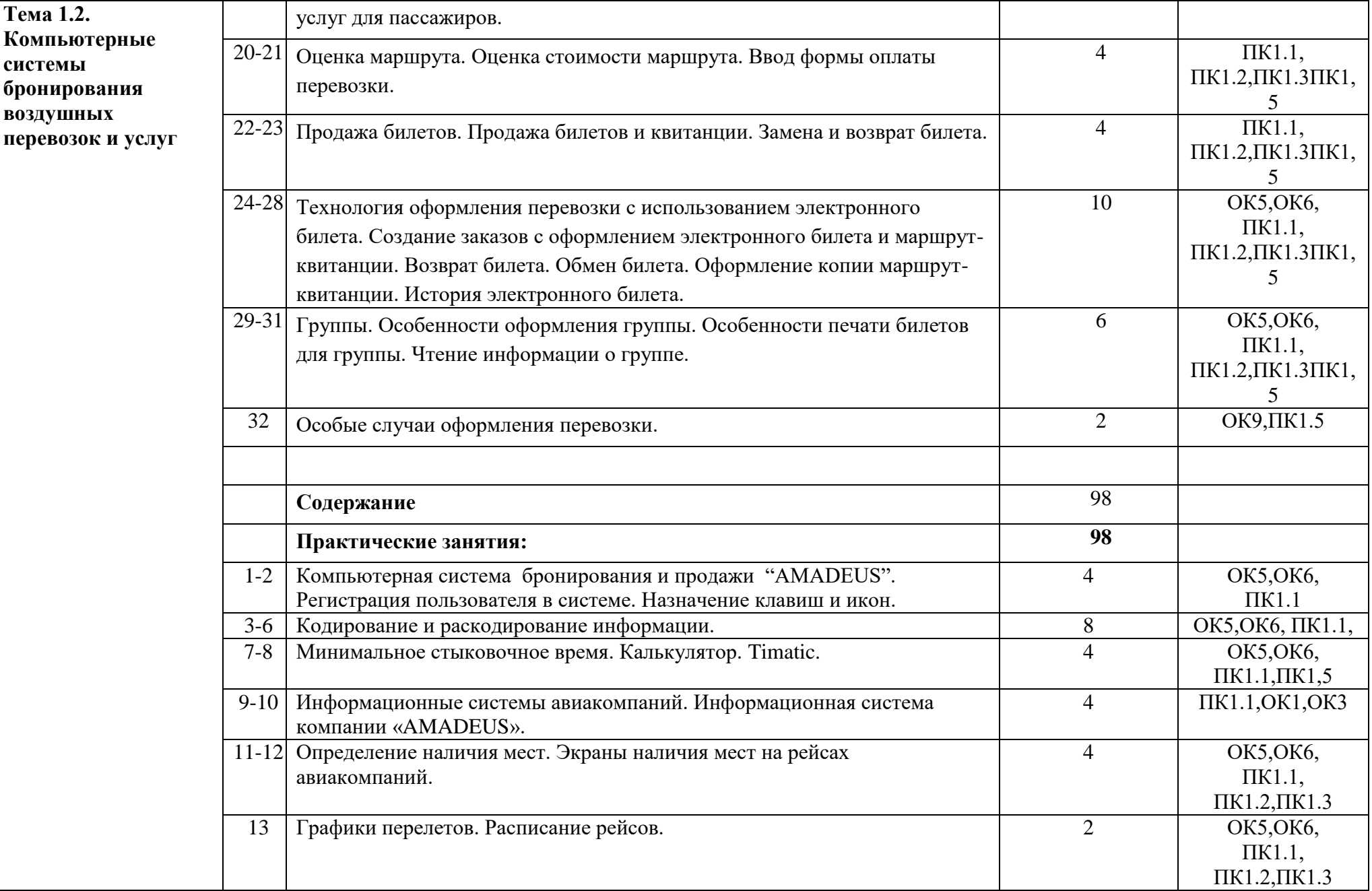

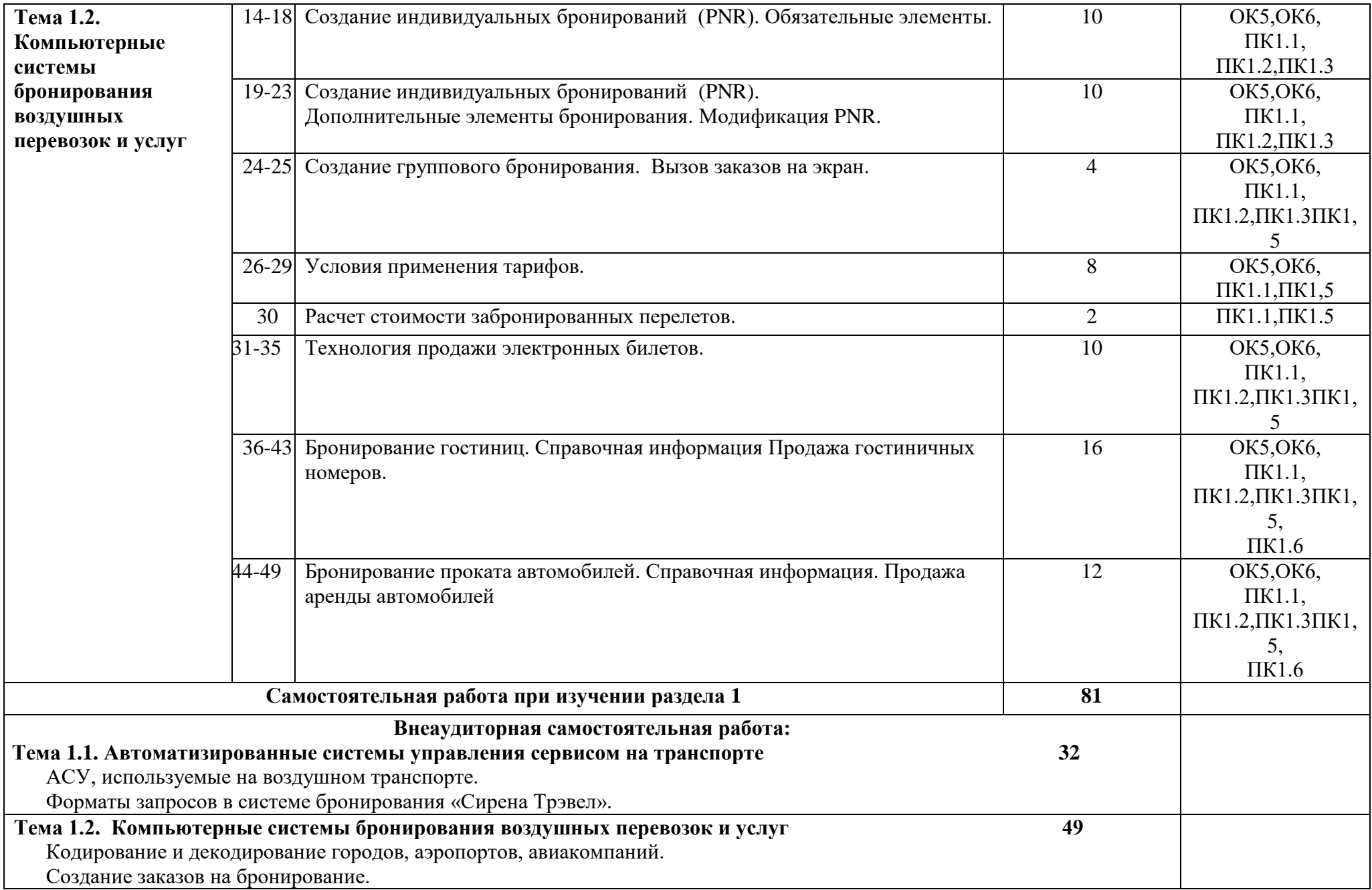

 Оформление заказов на бронирование гостиниц и проката автомобилей. **Раздел 2. Тарифное регулирование 324 МДК 2. Тарифное регулирование** 324 **Тема 2.1. Тарифное регулирование Содержание** 111/74 1. **Введение.** Роль и место знаний по дисциплине в процессе освоения основной профессиональной образовательной программы по специальности и в будущей профессиональной деятельности  $\mathcal{L}$ **ОК 1 1. Образование пассажирских тарифов на воздушном транспорте, их регистрация на внутренних воздушных линиях. 16** ПК 1.5, ОК2 2. **1.1. Себестоимость перевозки, образование пассажирских тарифов.** Себестоимость перевозки, образование пассажирских тарифов. Понятие что такое тариф. Какие эксплуатационные затраты входят в тариф. Рентабельность перевозки. 2 ПК 1.5, ОК2 3. **1.2. Факторы, влияющие на себестоимость перевозки.** Факторы, влияющие на себестоимость перевозки: тип ВС, дальность пересадочного полета, тип воздушной линии, себестоимость летного часа ВС, район базирования перевозчика. 2 ПК 1.5, ОК2 4. **1.3. Регистрация тарифной информации перевозчика на воздушном транспорте**. Порядок регистрации и опубликования тарифной информации на регулярные пассажирские воздушные перевозки. Что включает в себя тарифная информация Система регистрации и опубликования тарифной информации. Порядок представления на регистрацию тарифной информации. 2 **IK 1.5, OK2** 5. **1.4. Классификация пассажирских тарифов на ВВЛ.** Классификация пассажирских тарифов: Пассажирские тарифы подразделяются: - по классам обслуживания; - по условиям применения; - по способу определения; - по способу установления. 2 ПК 1.5, ОК2

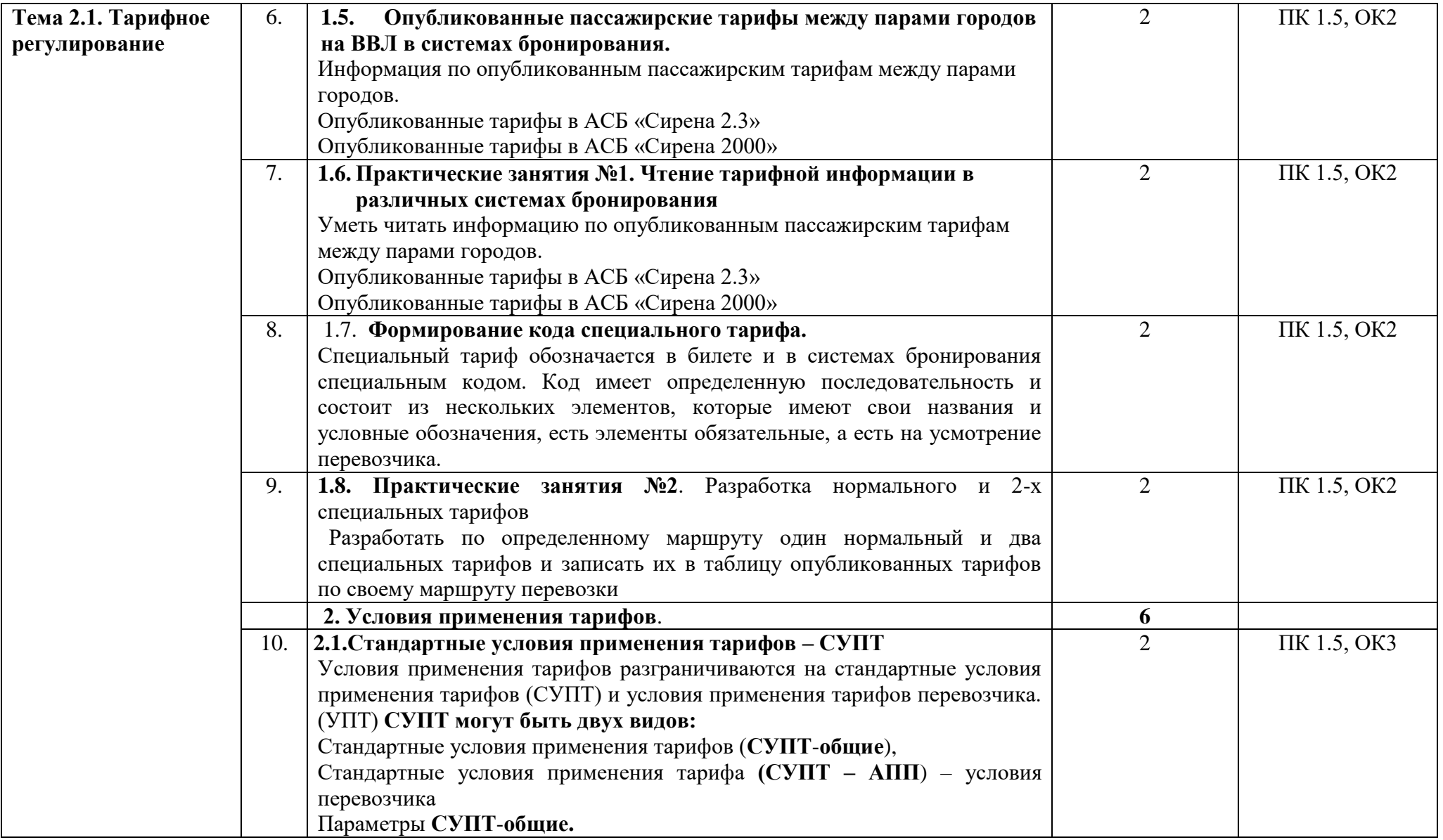

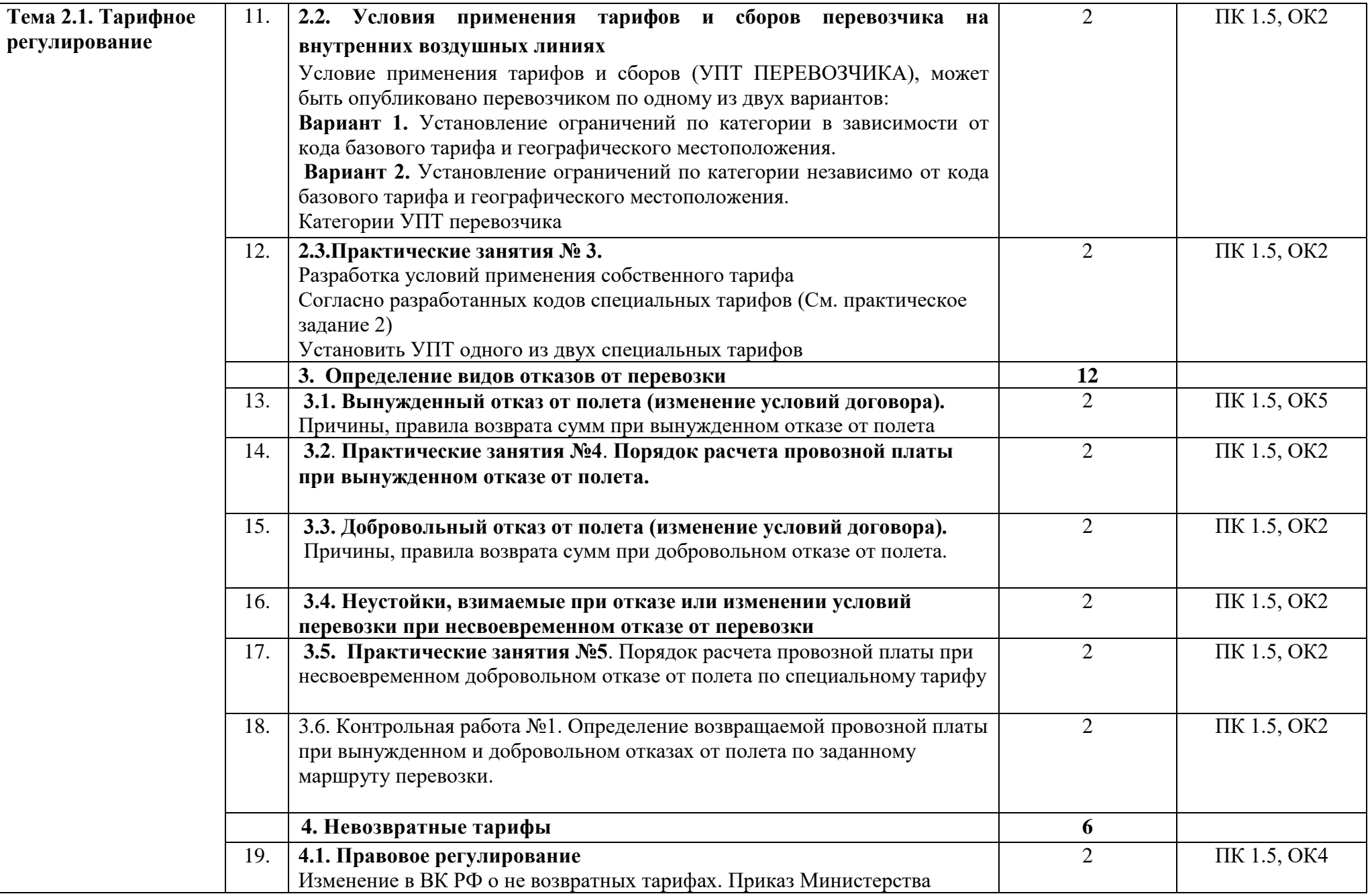

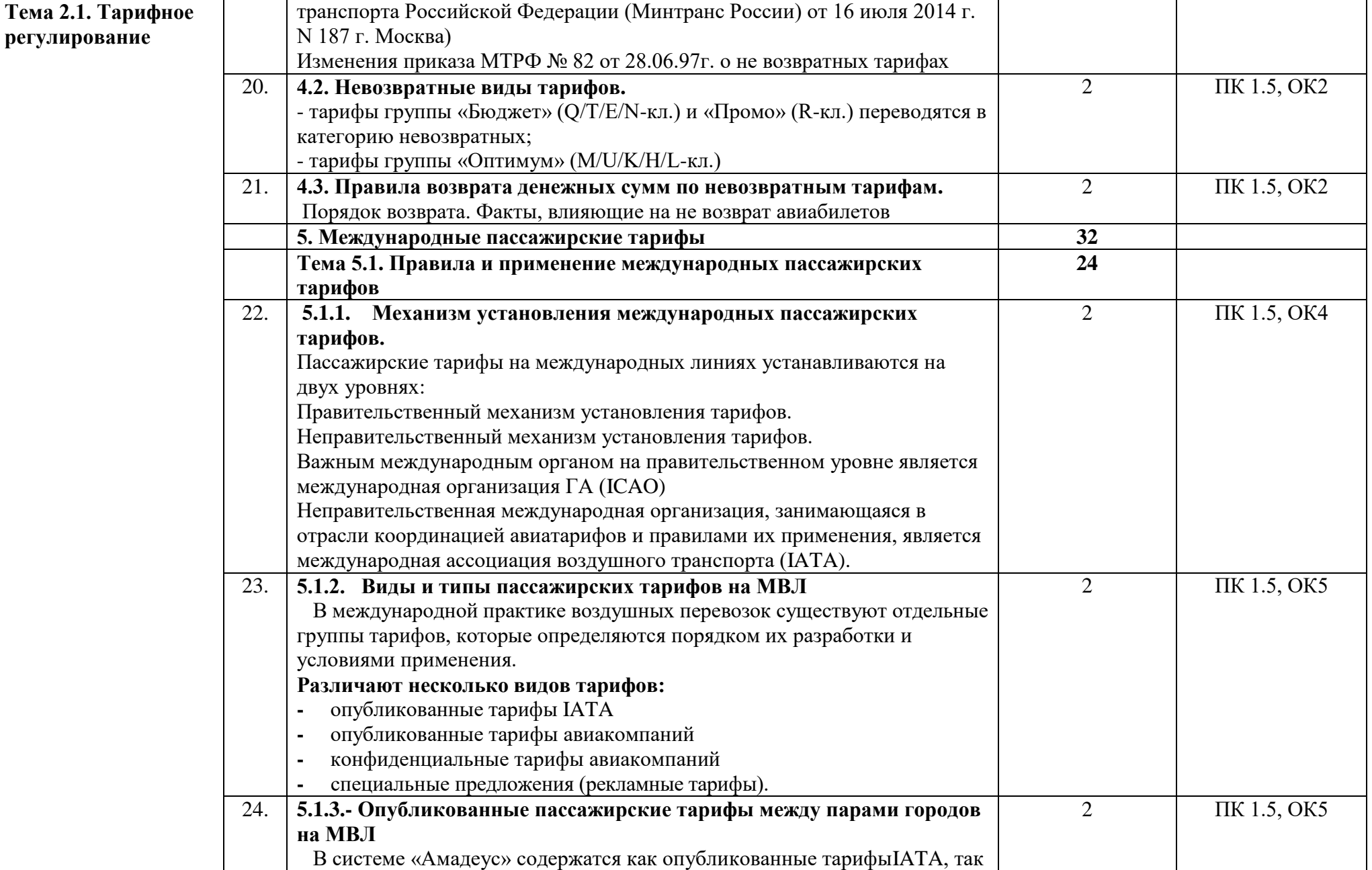

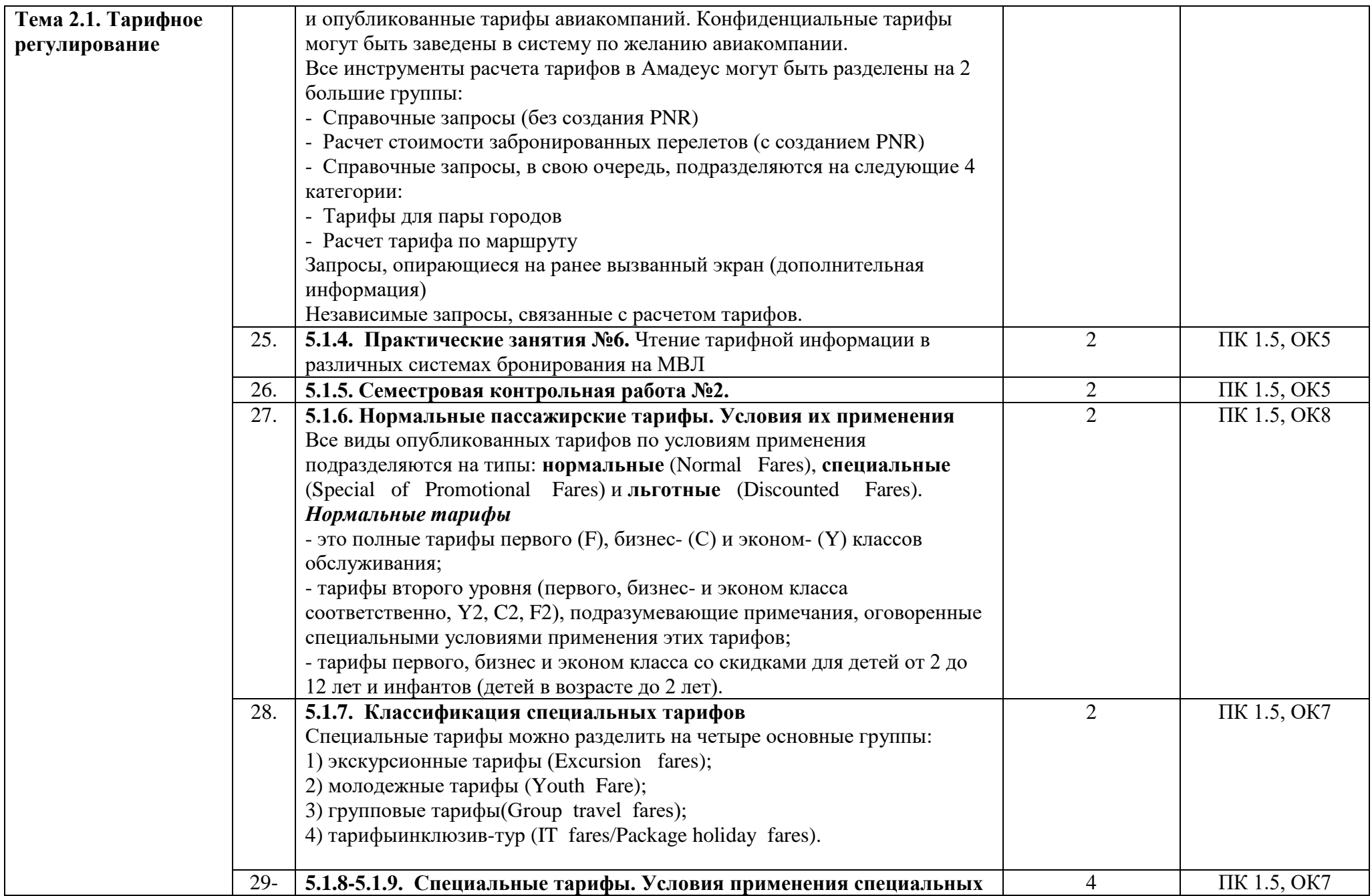

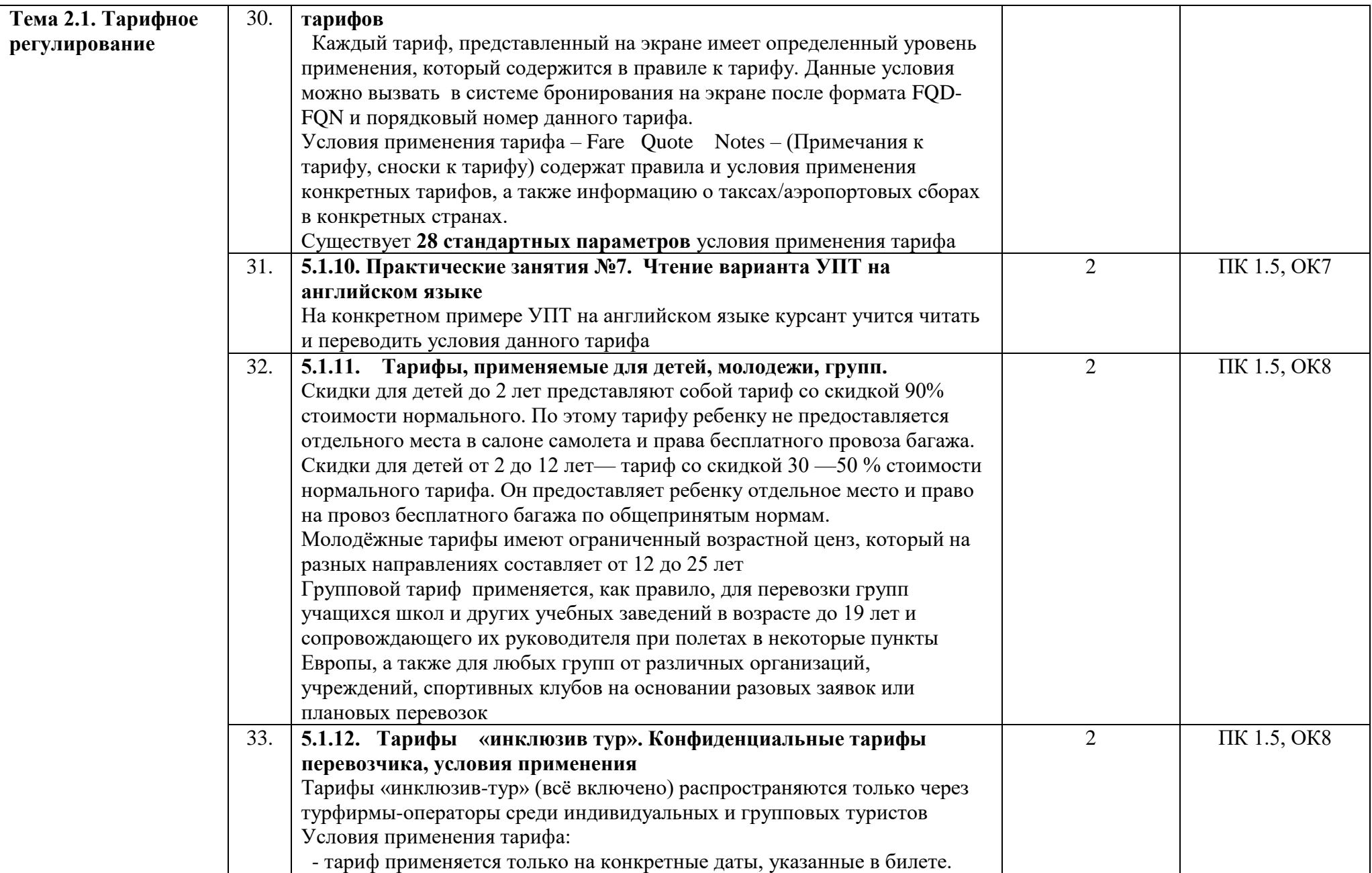

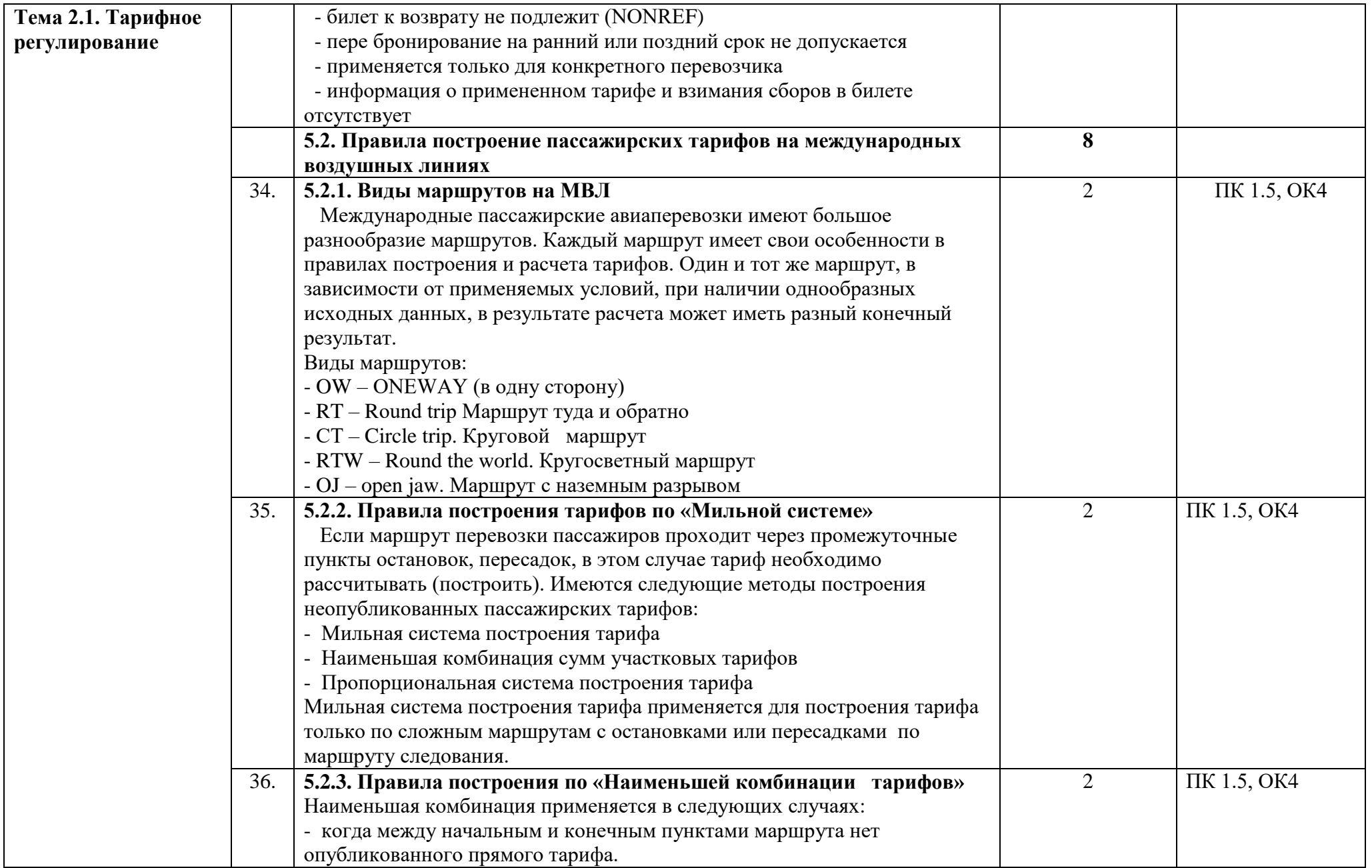

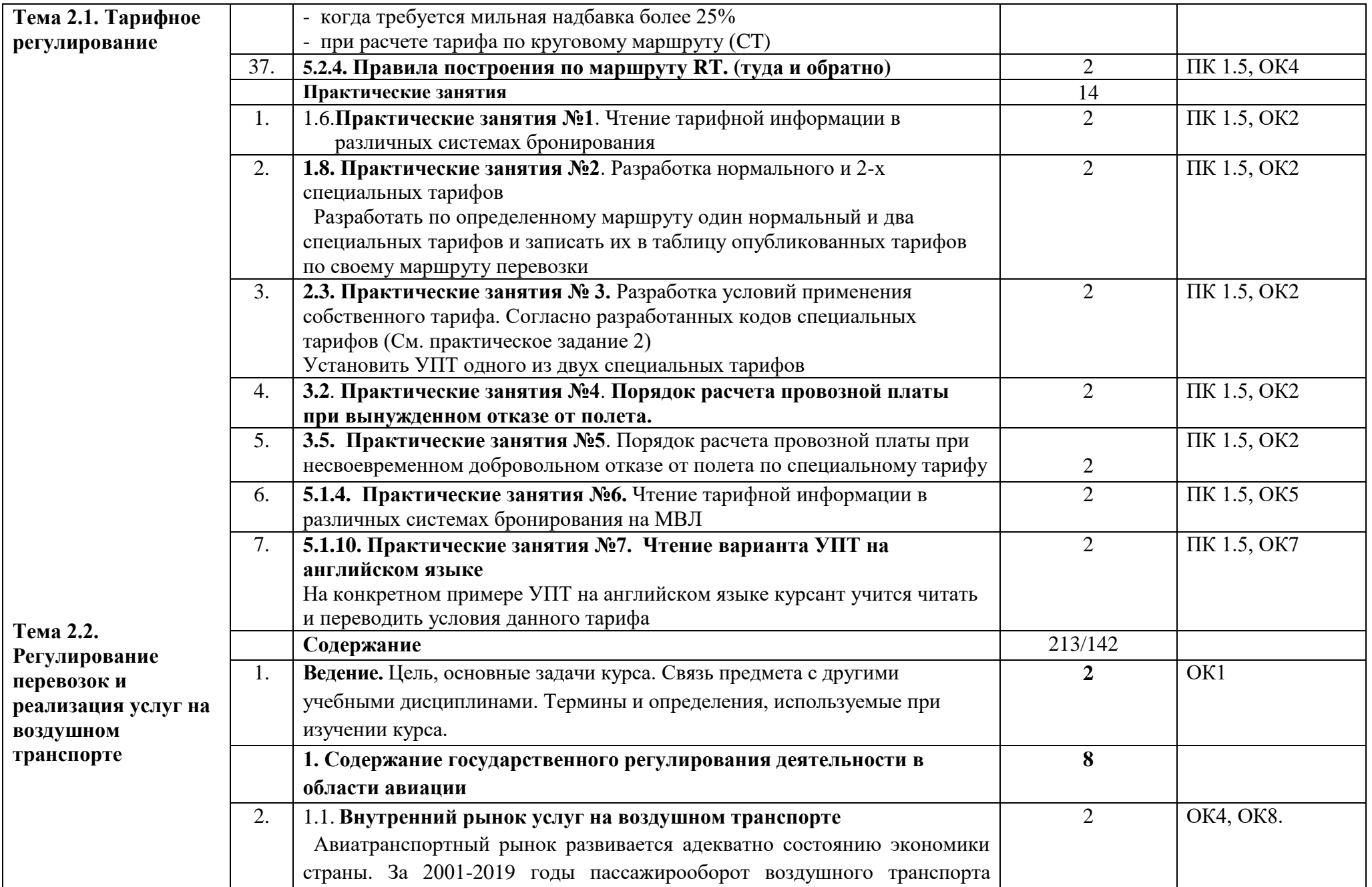

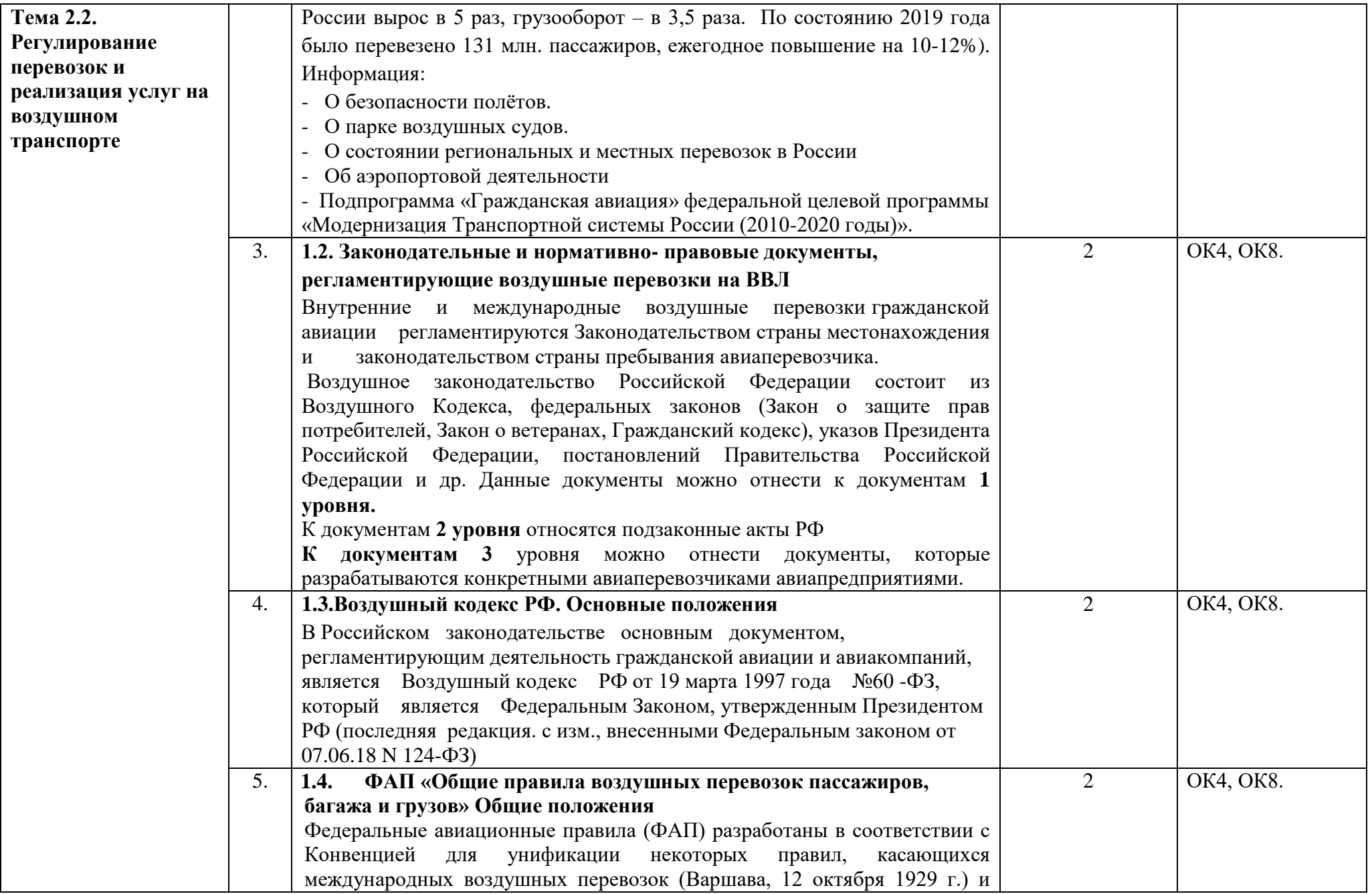

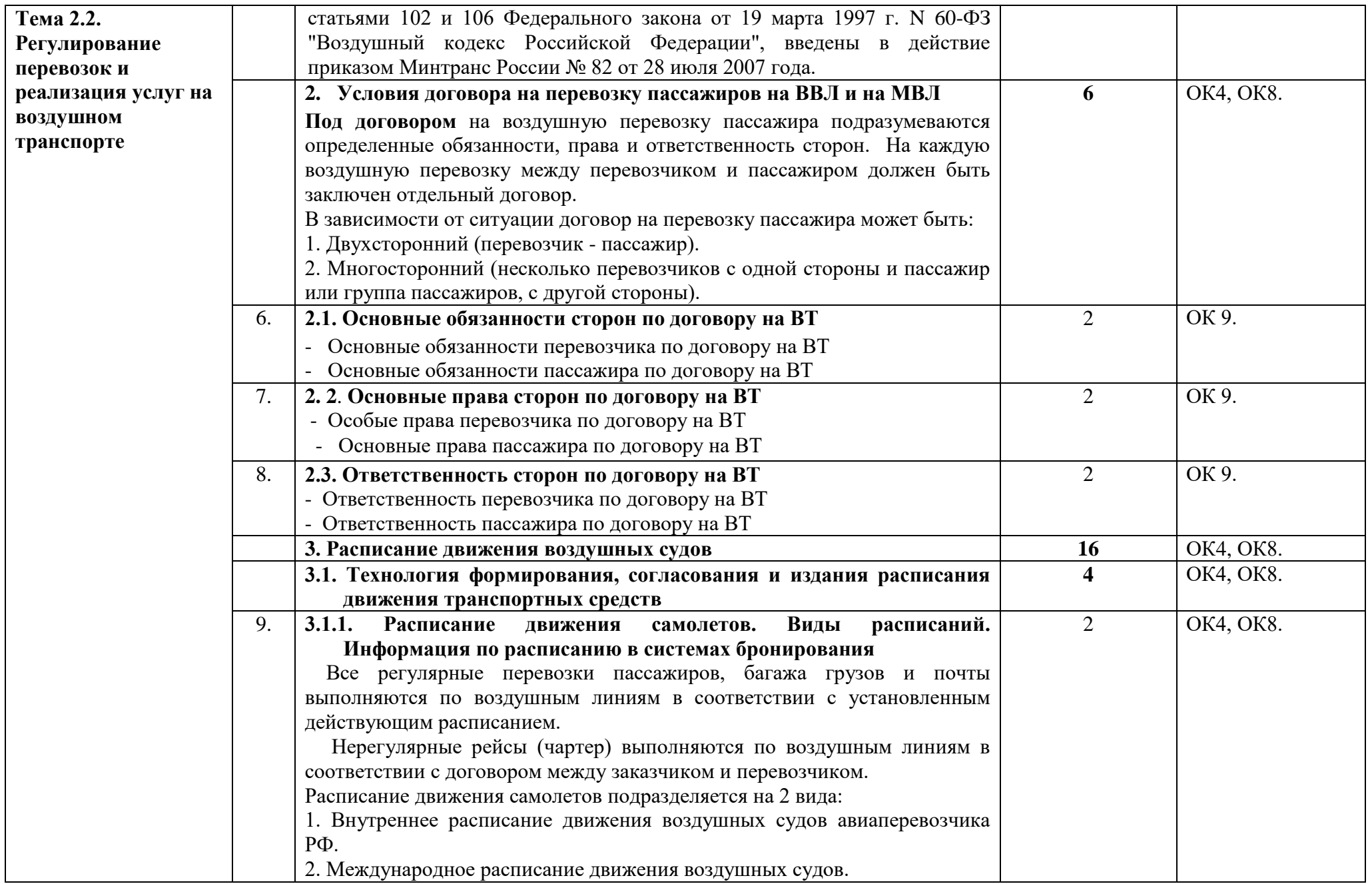

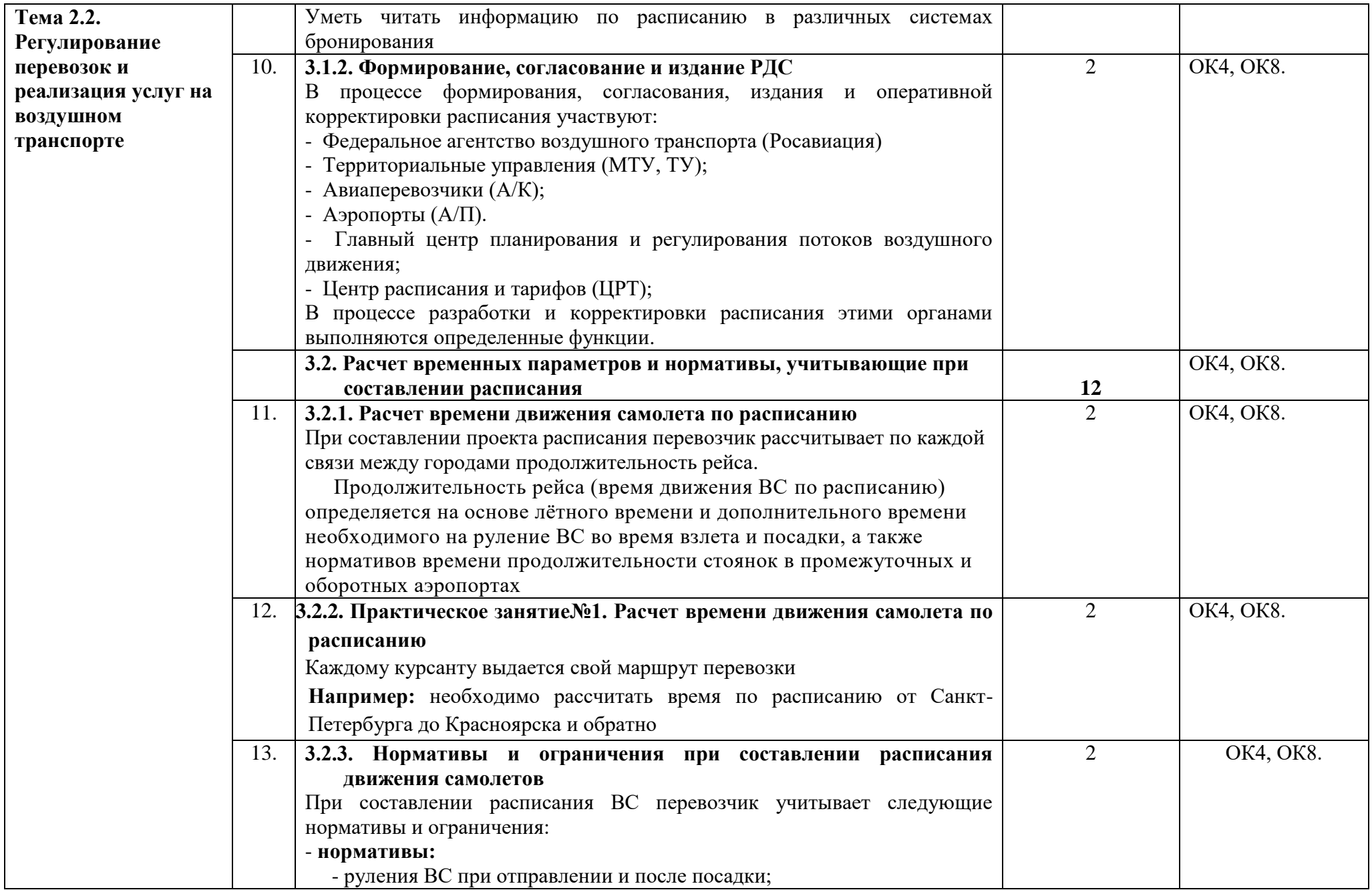

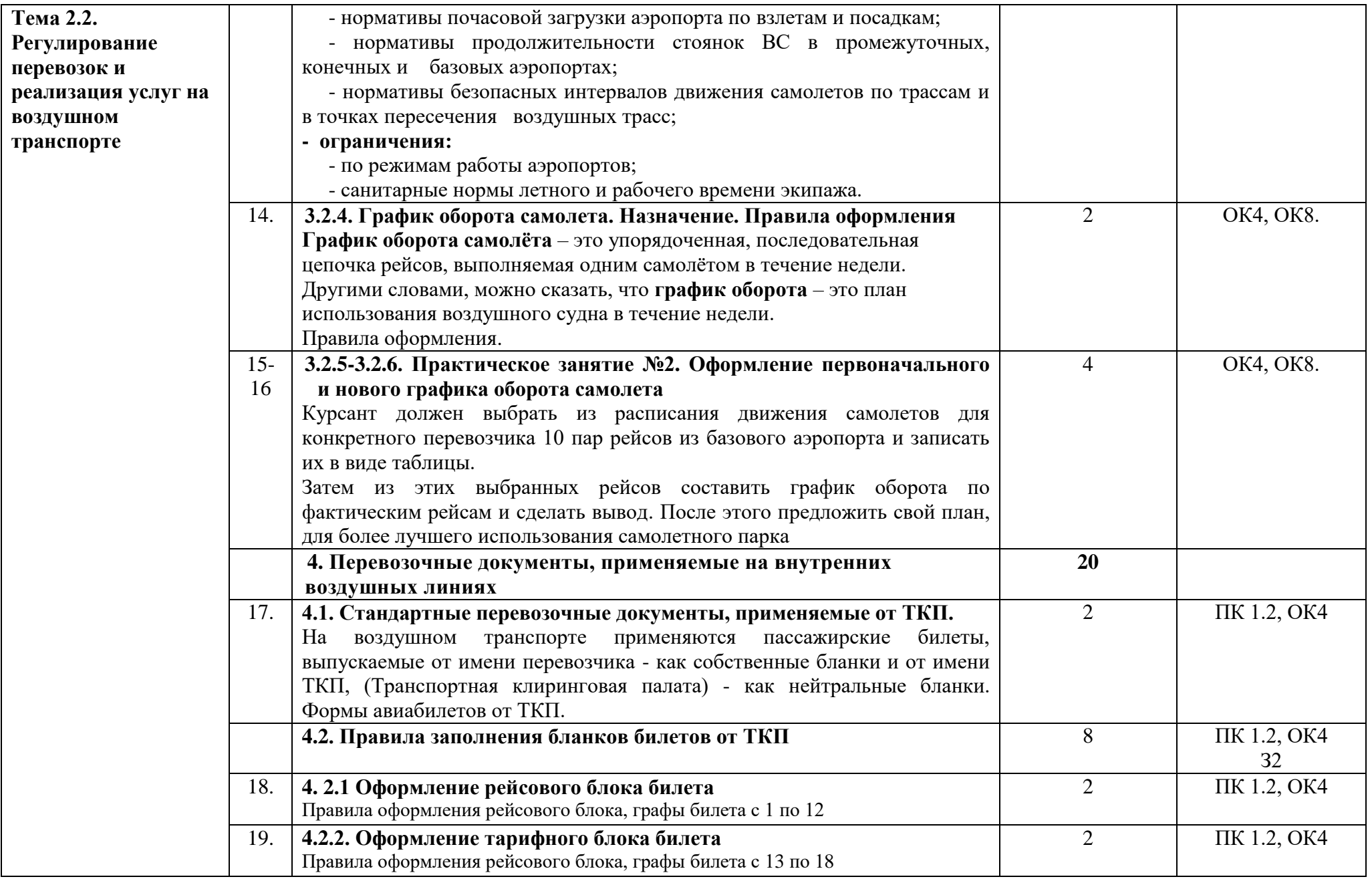

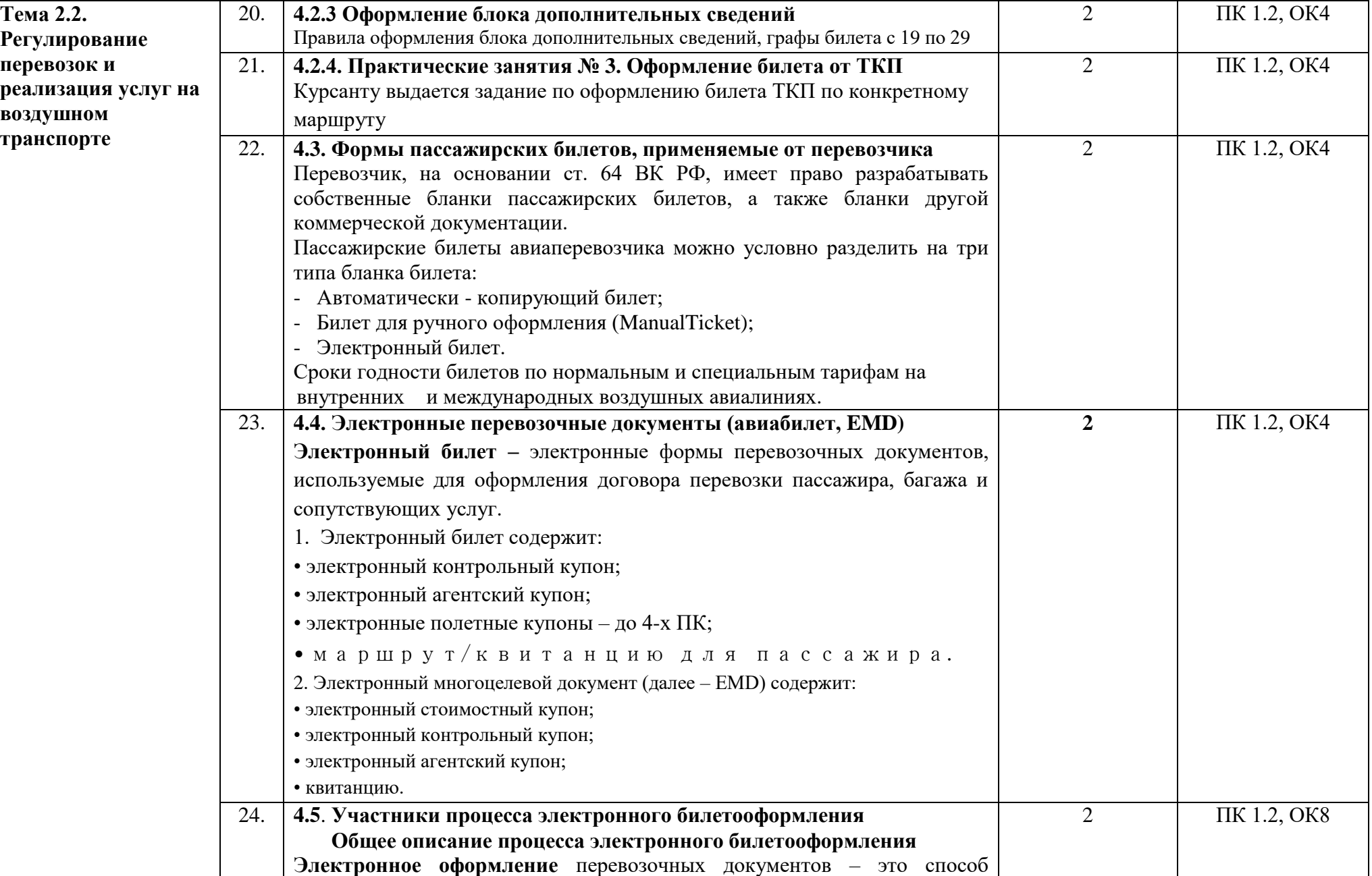

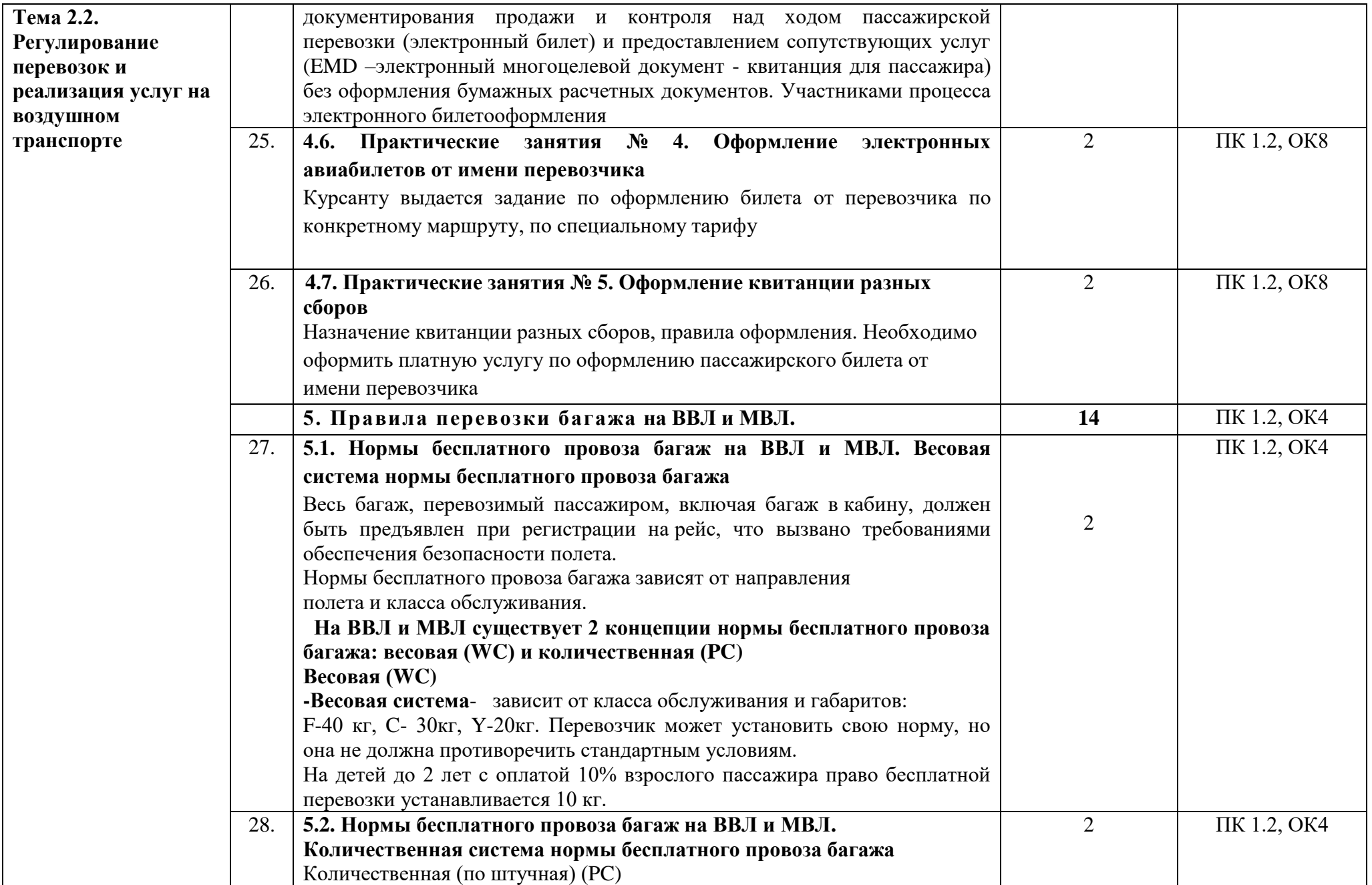

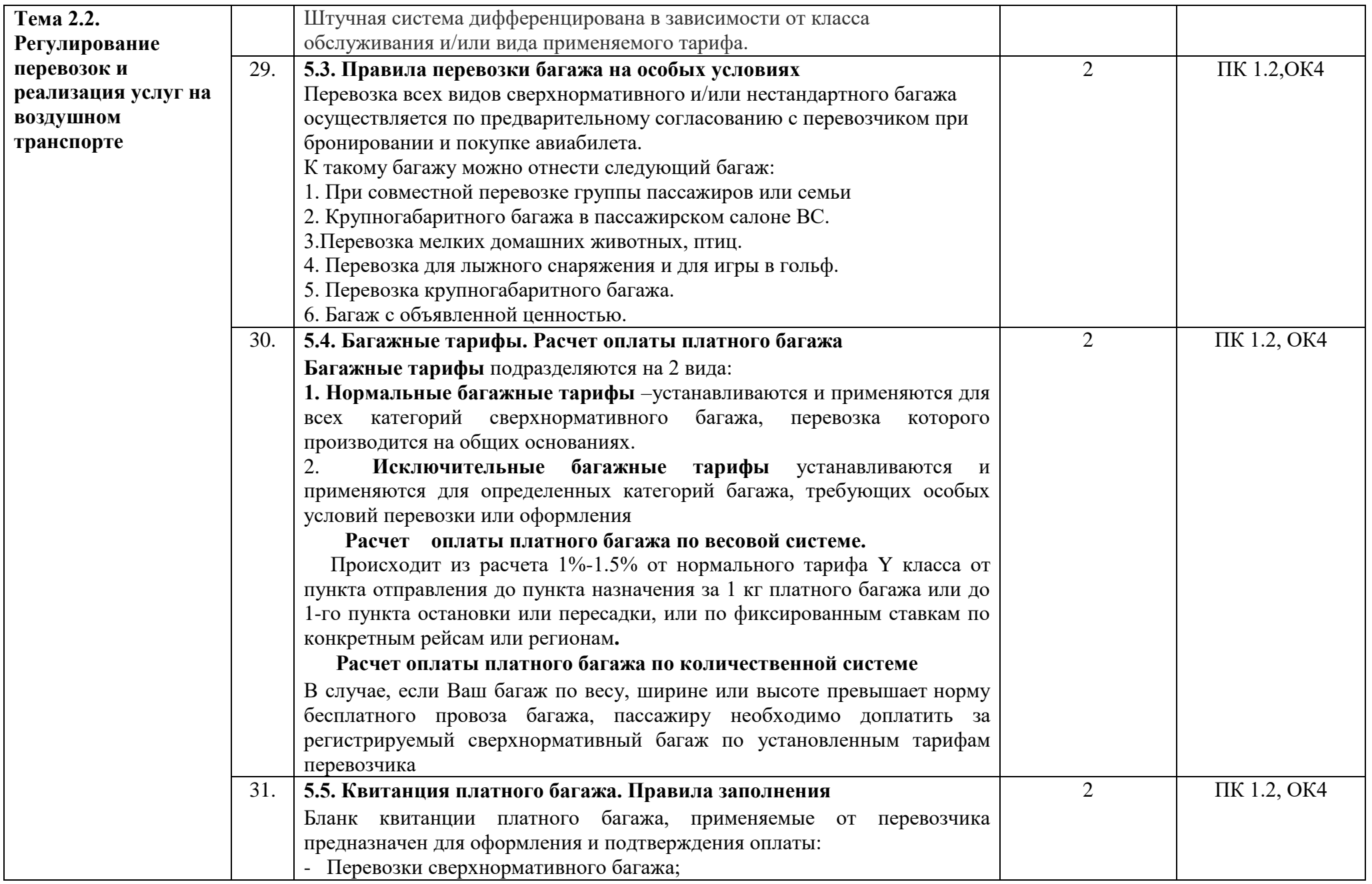

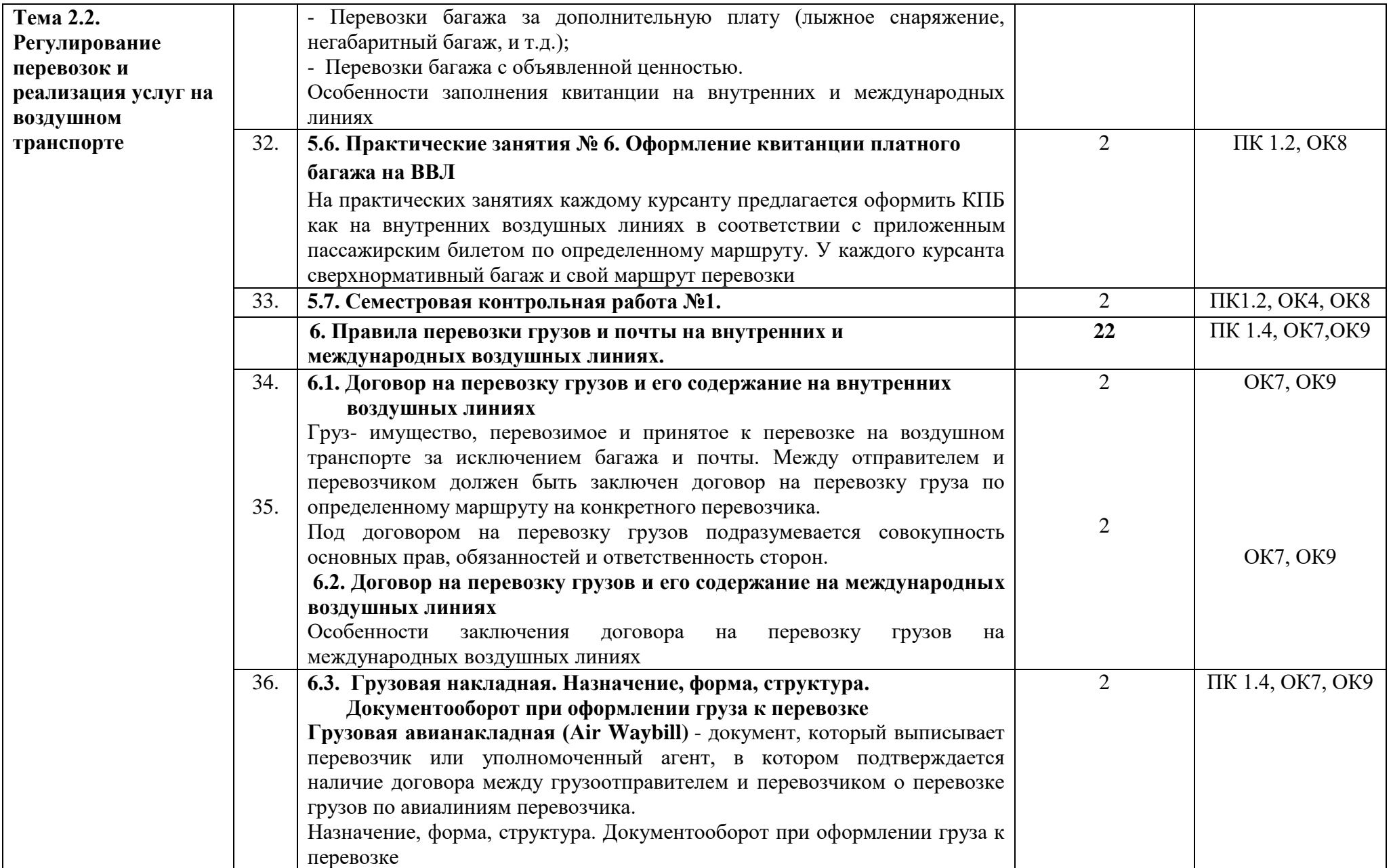

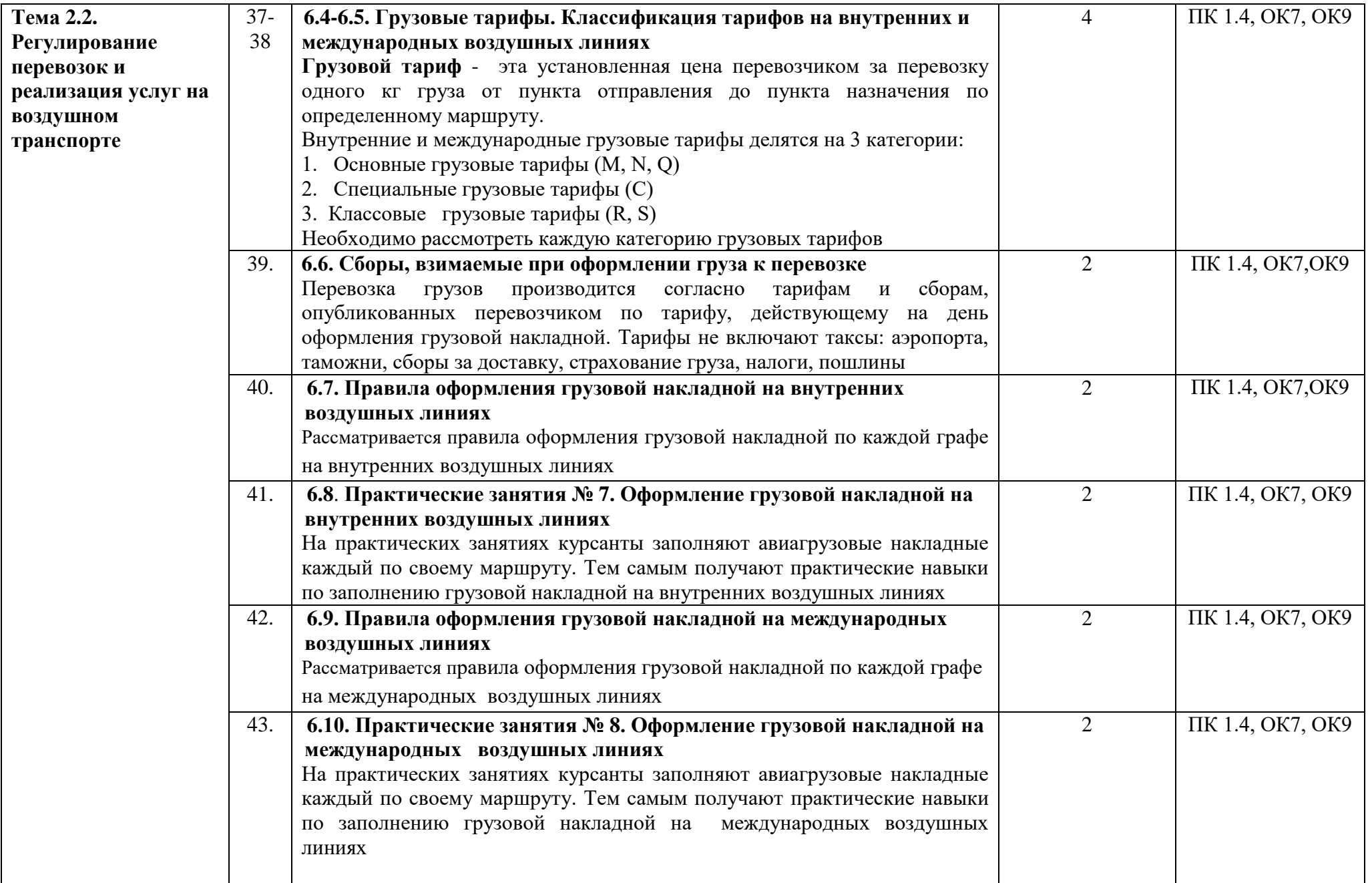

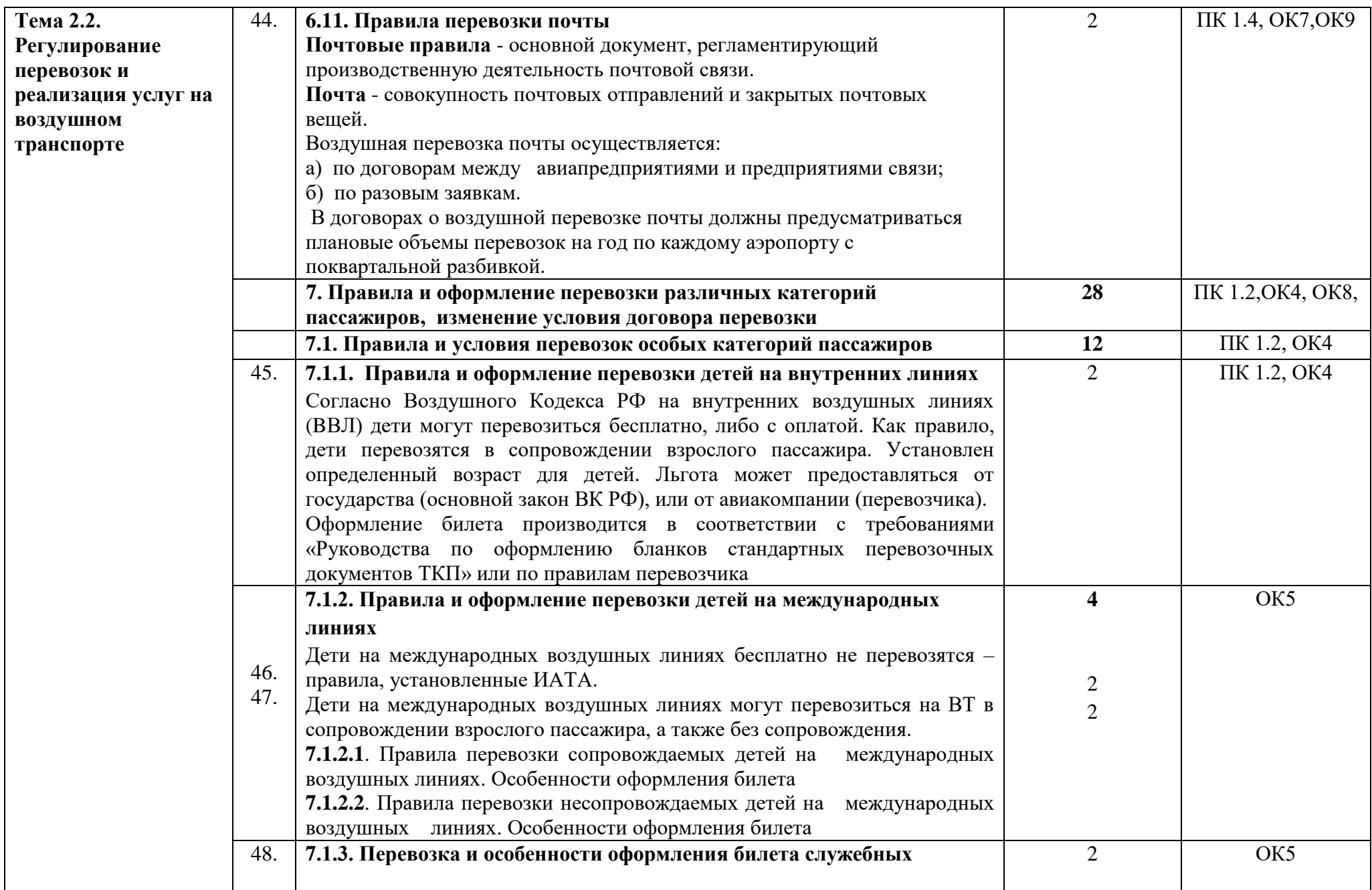

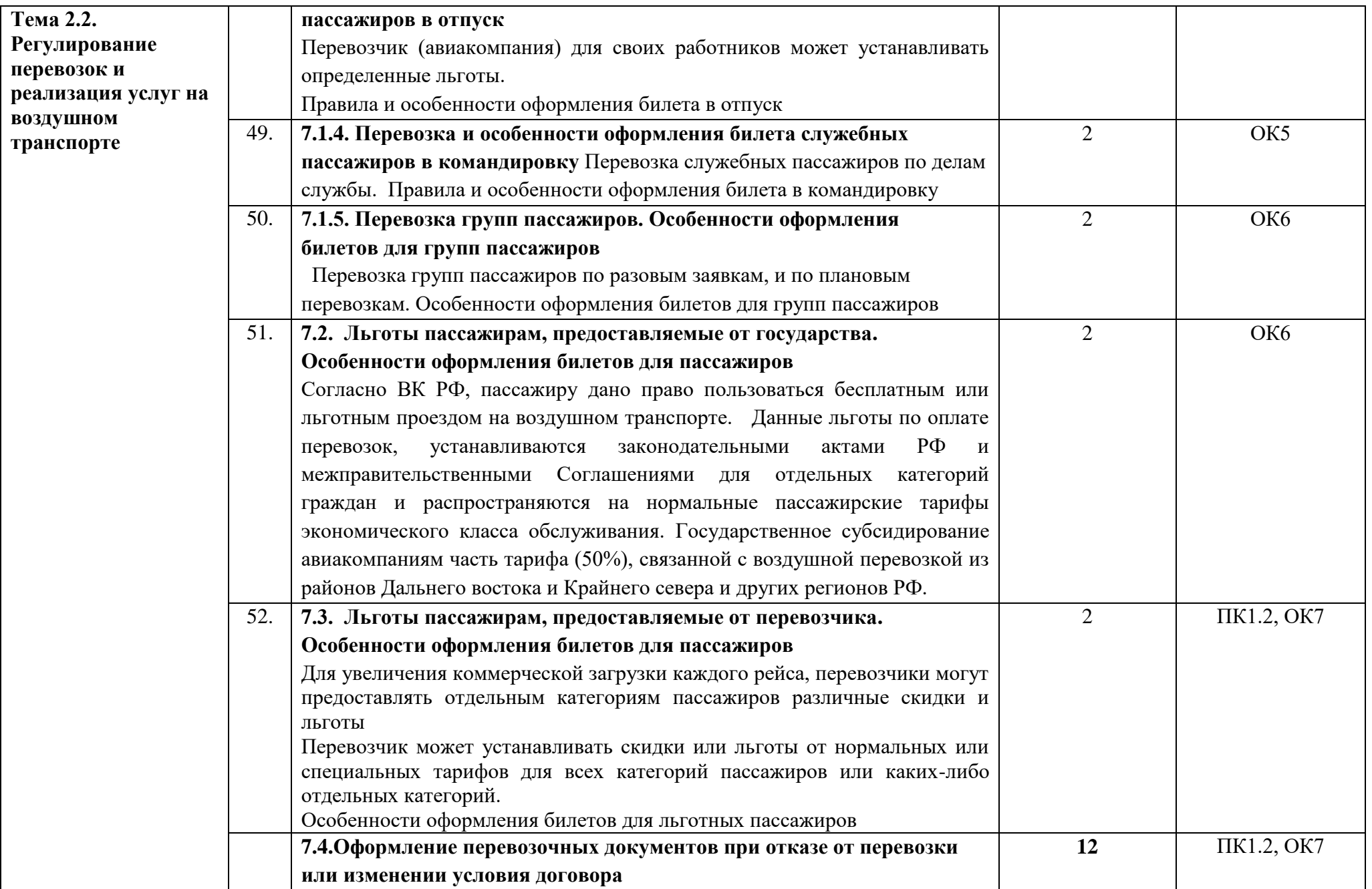

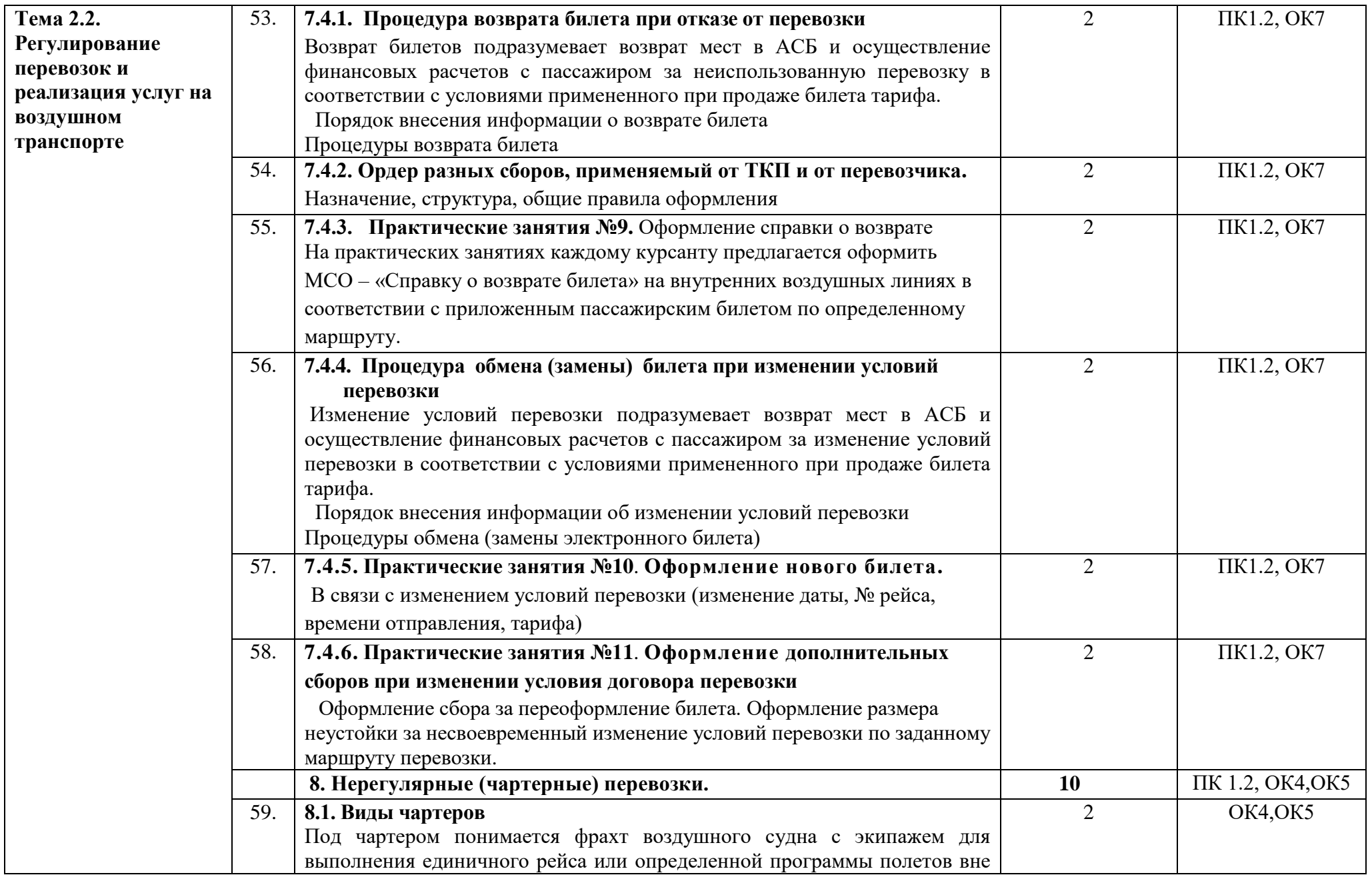

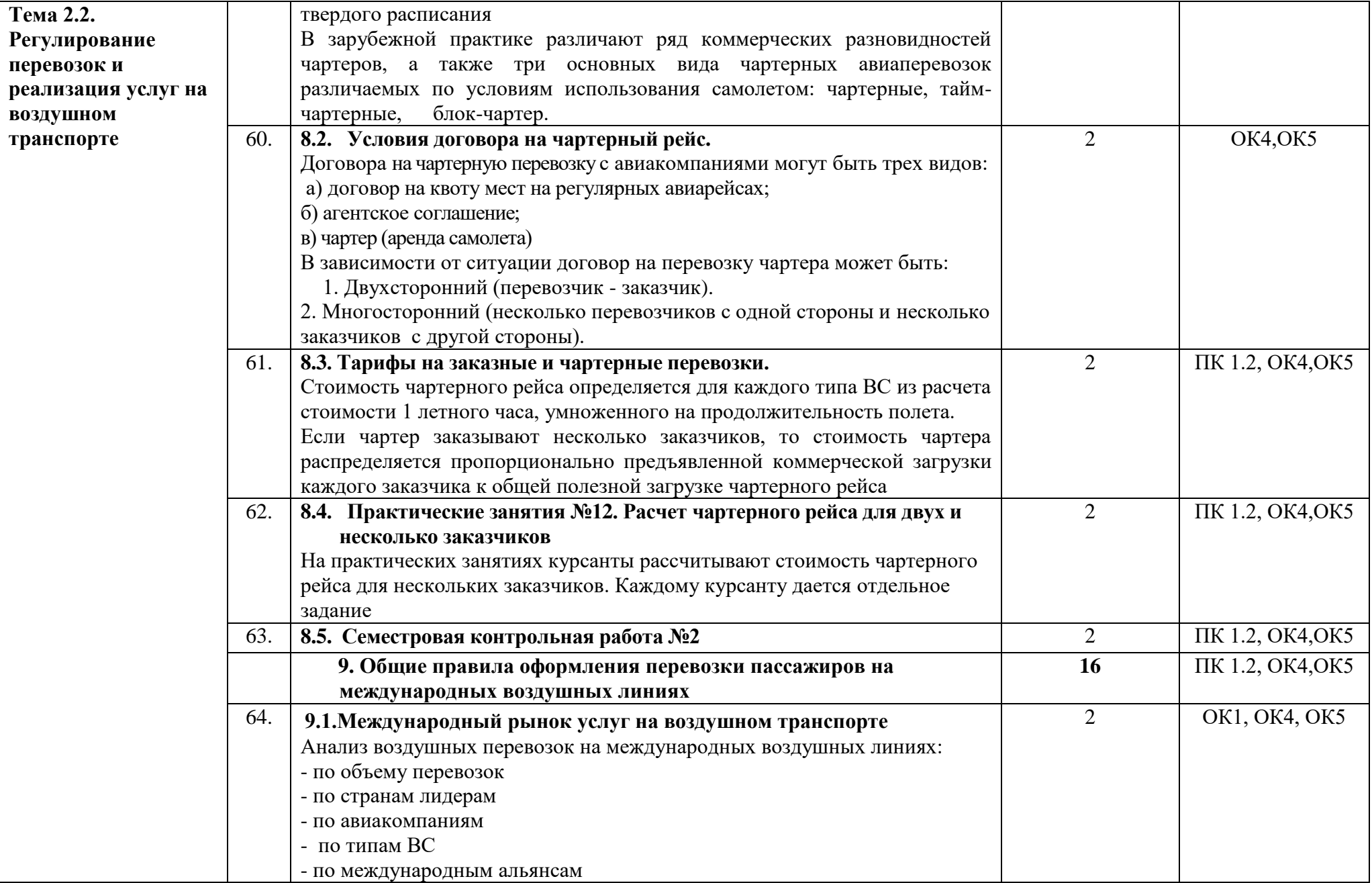

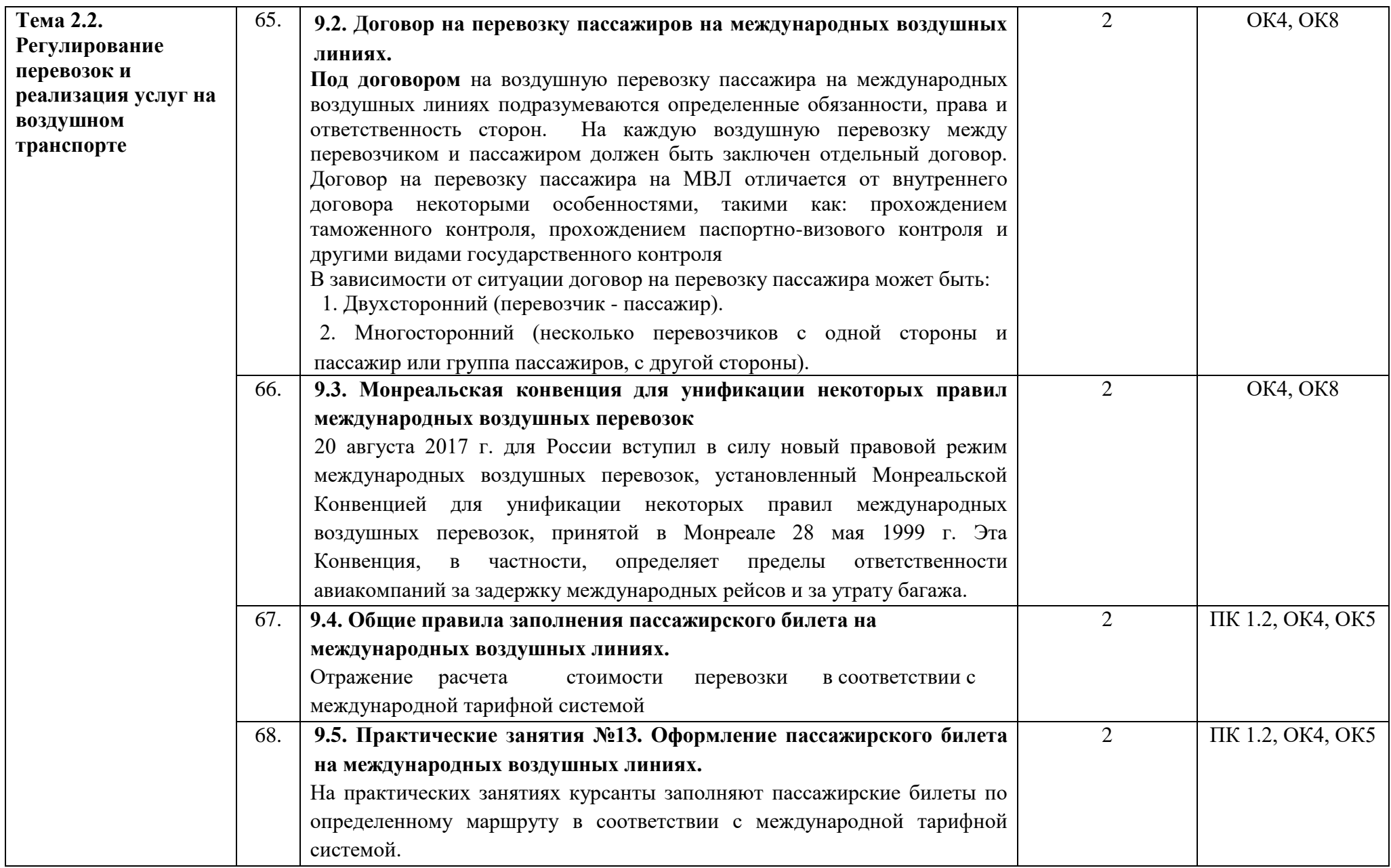

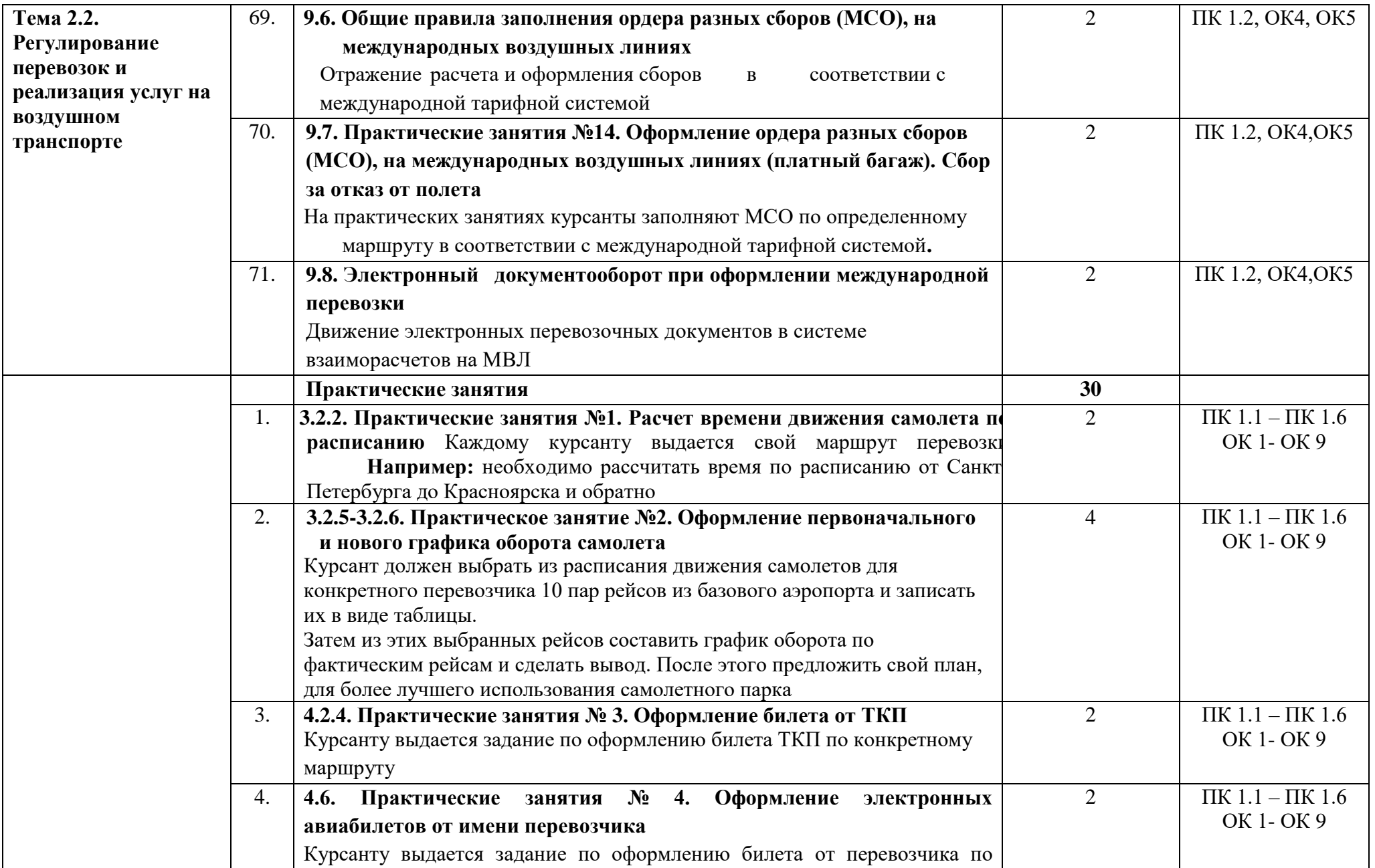

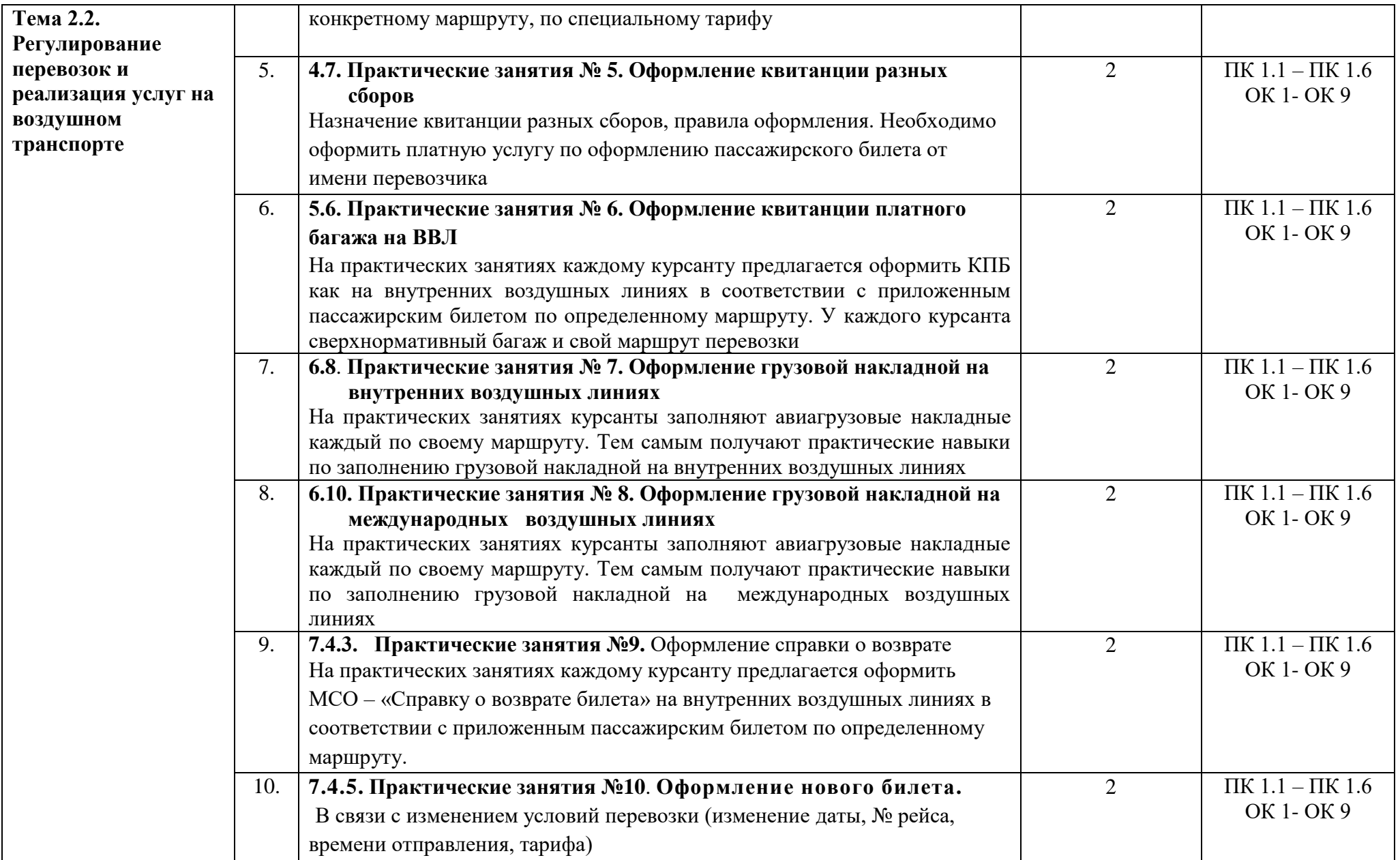

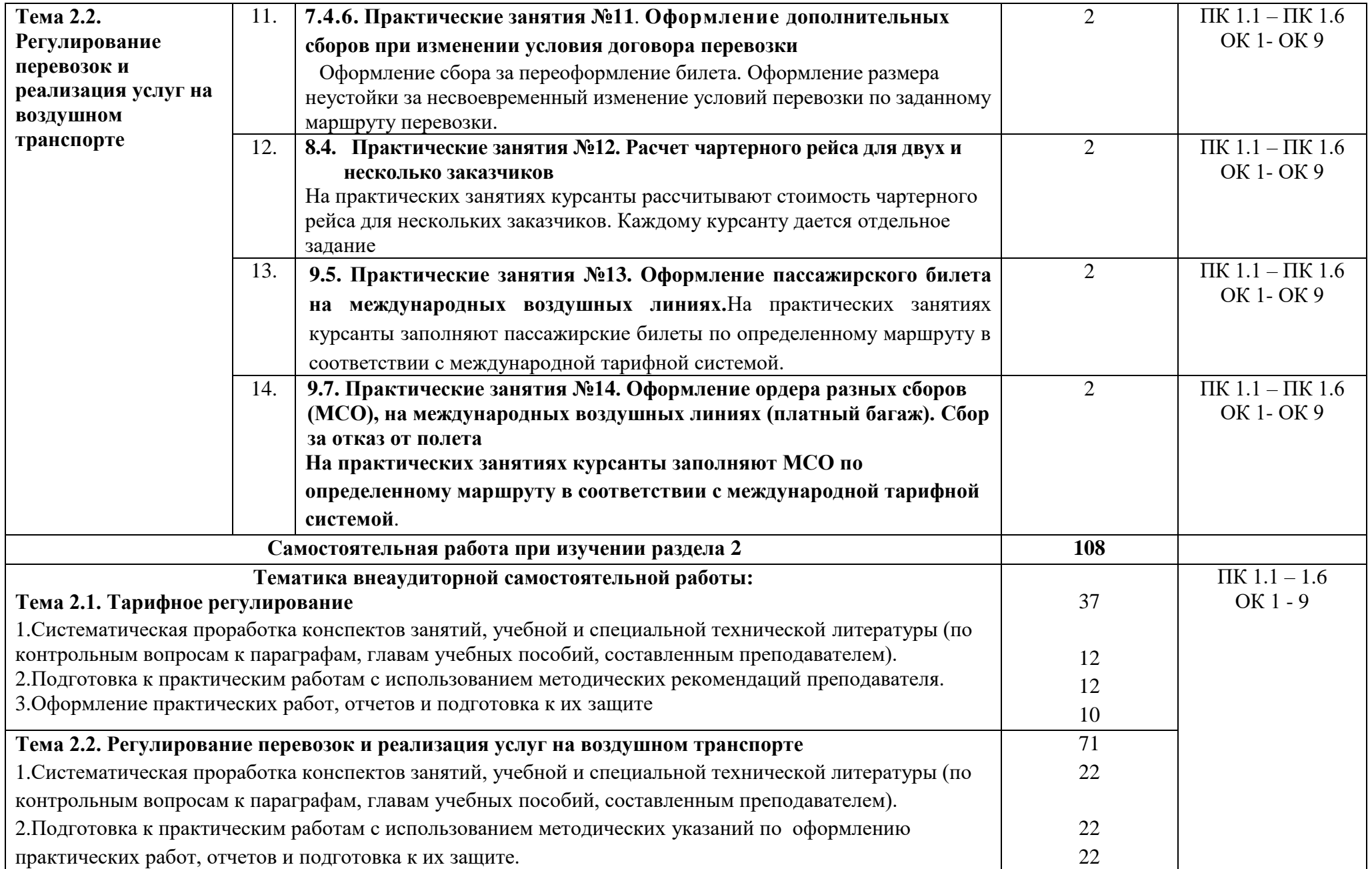

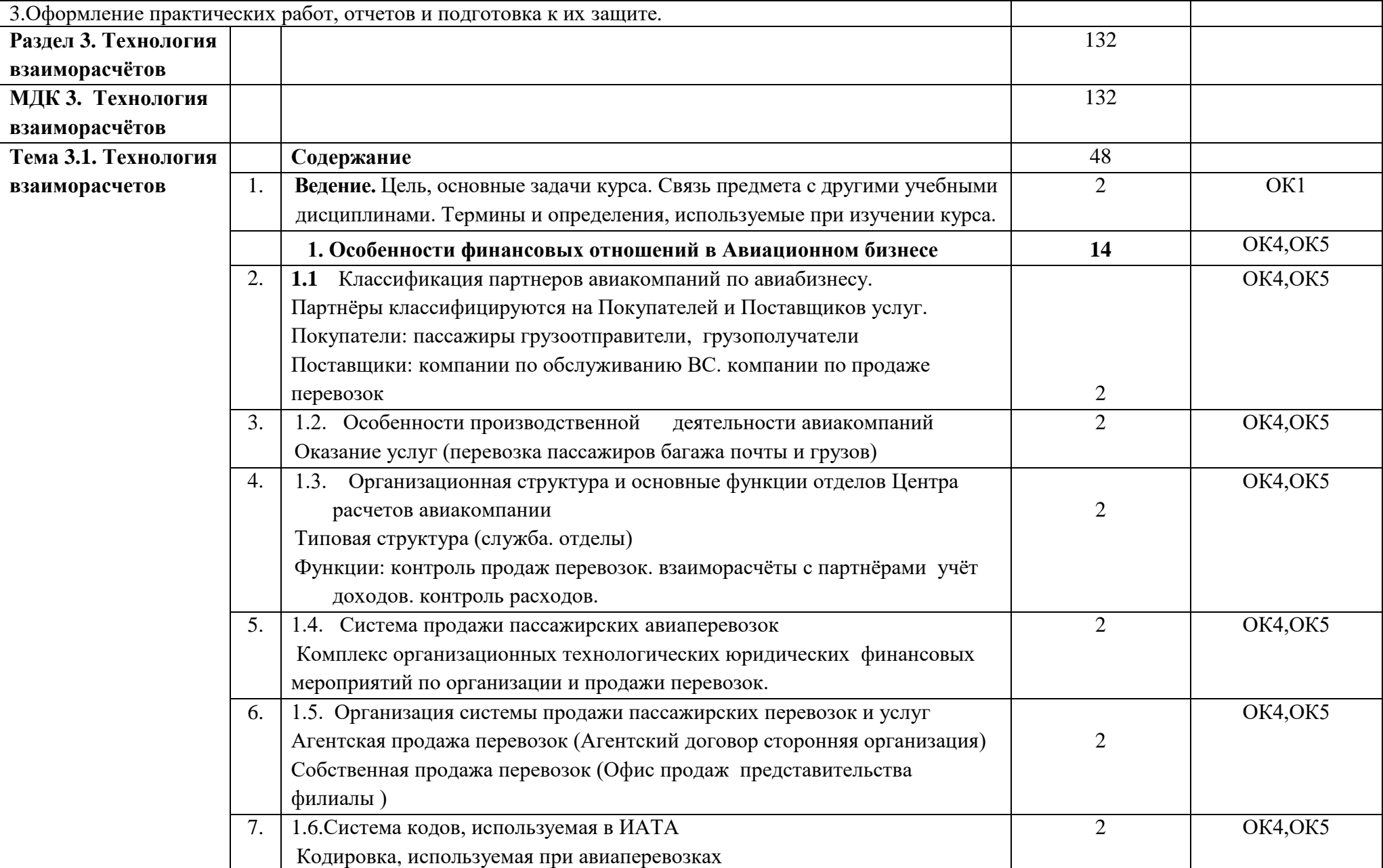

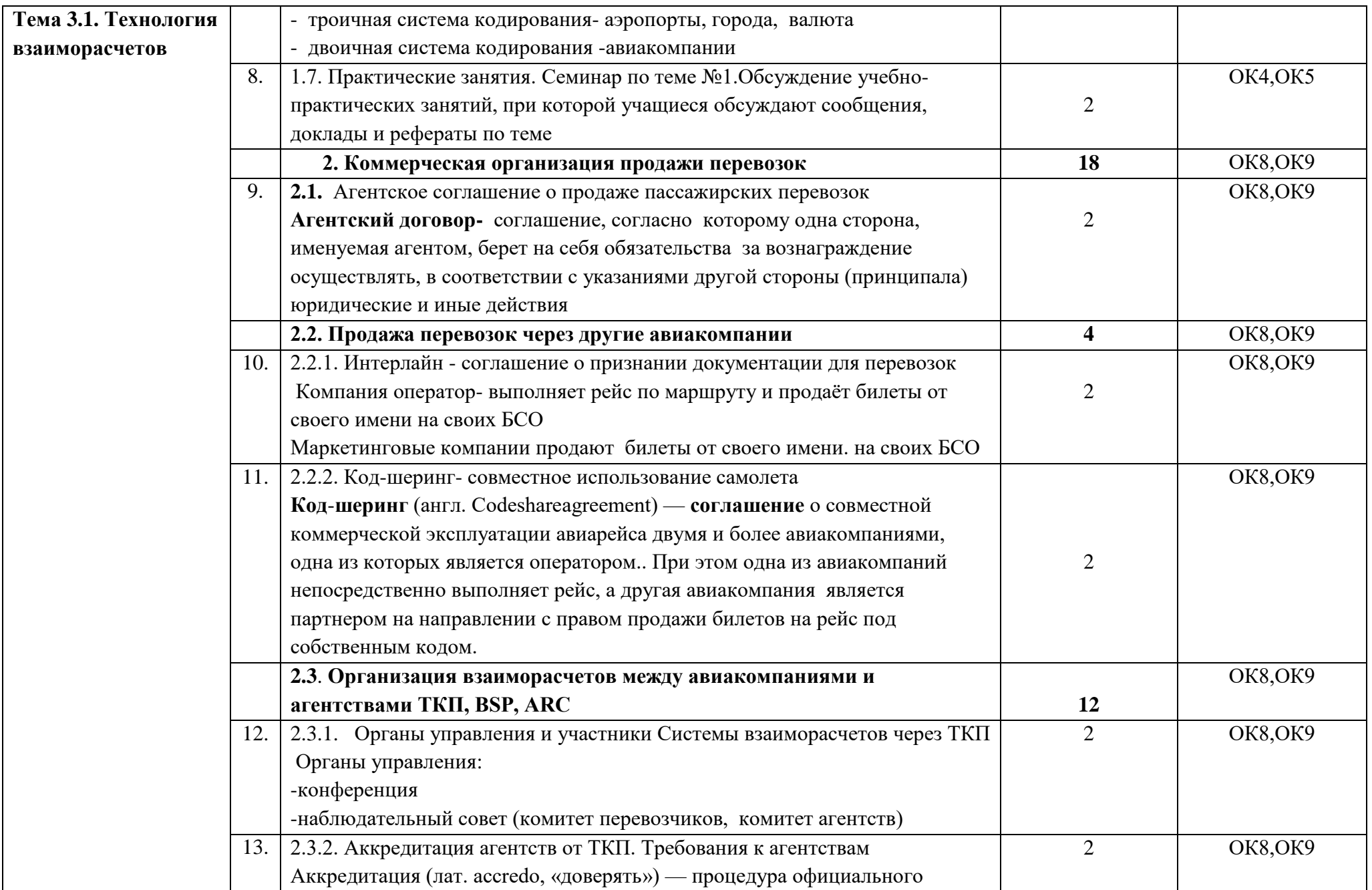

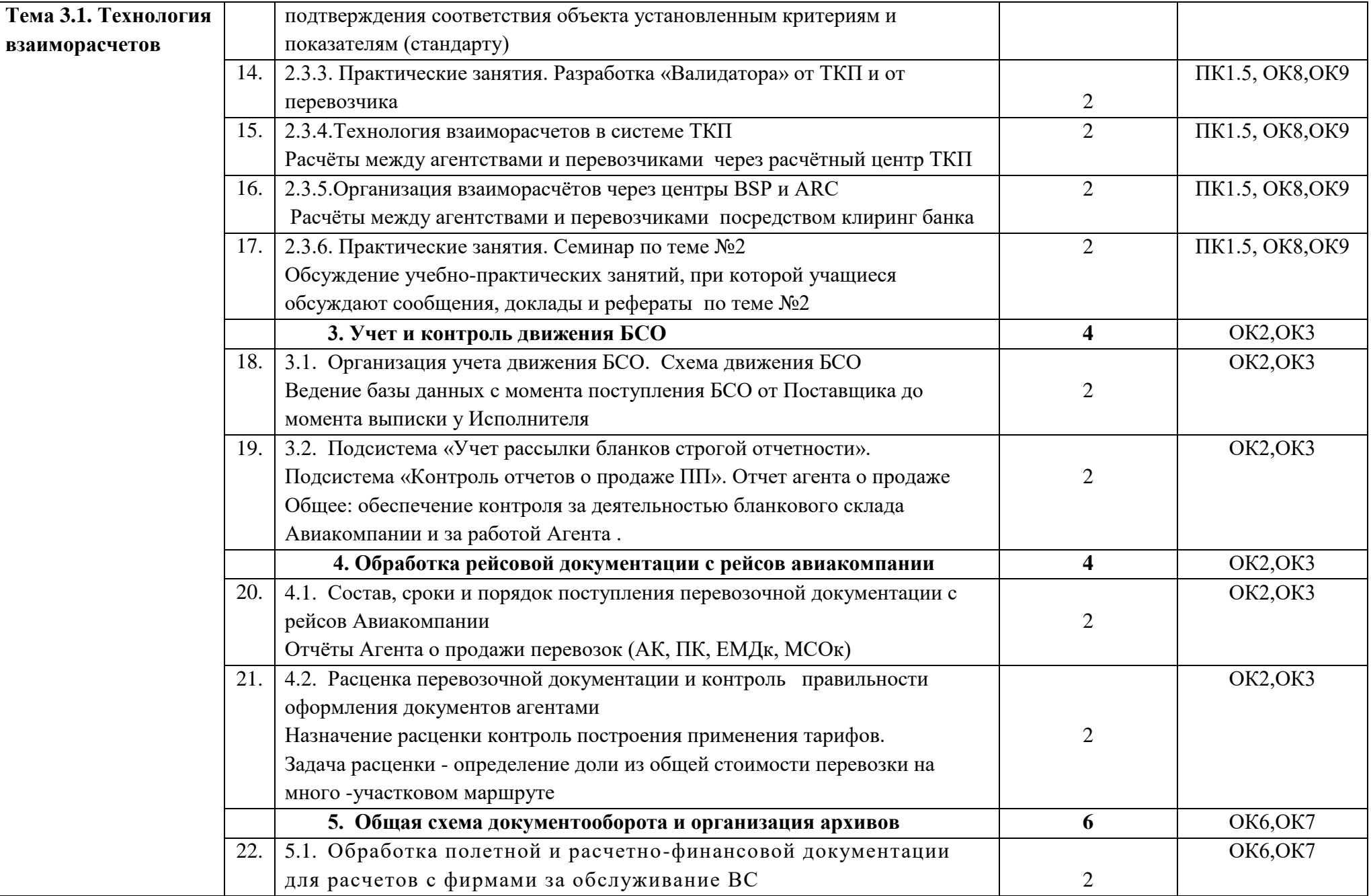

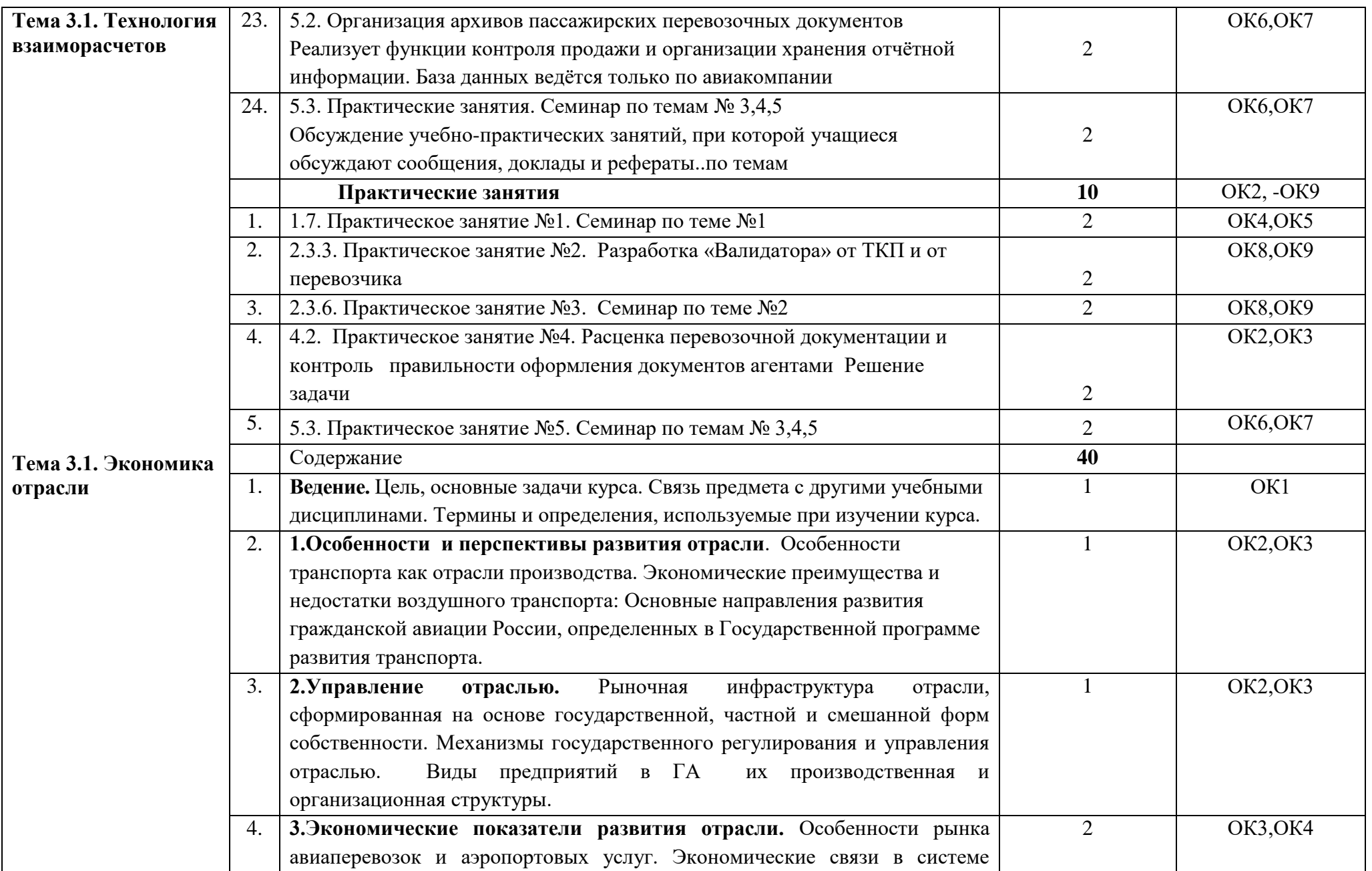

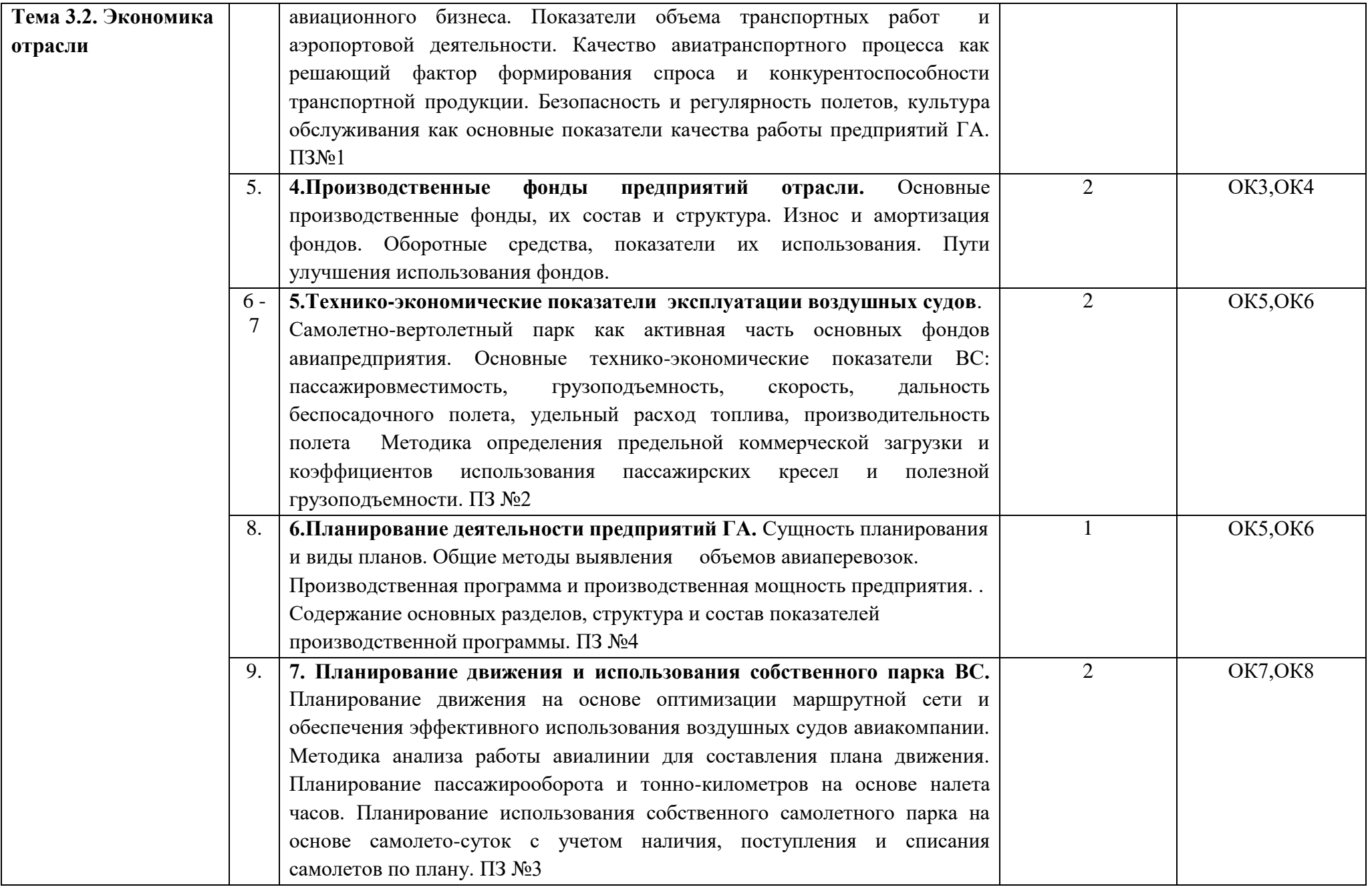

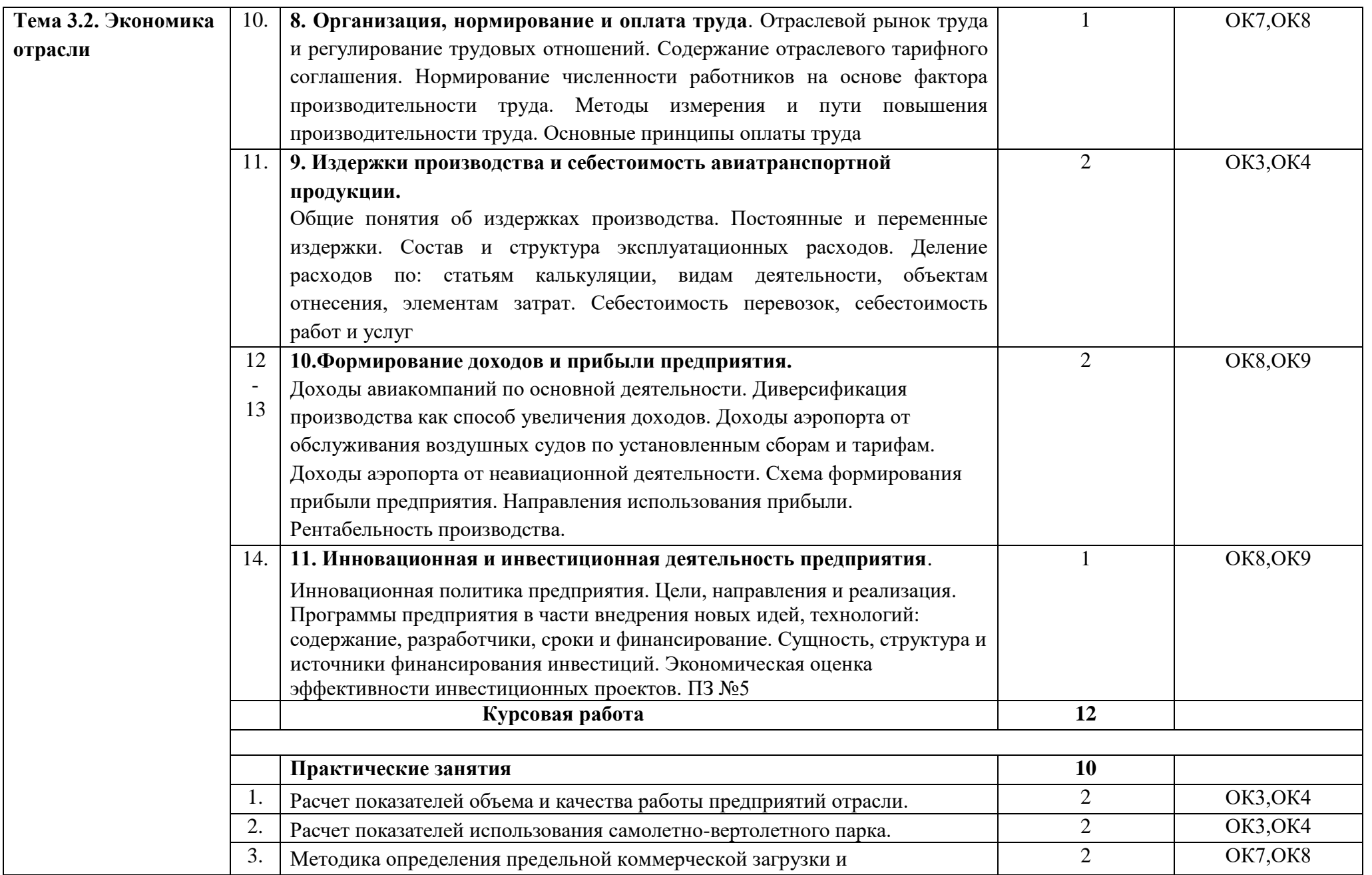

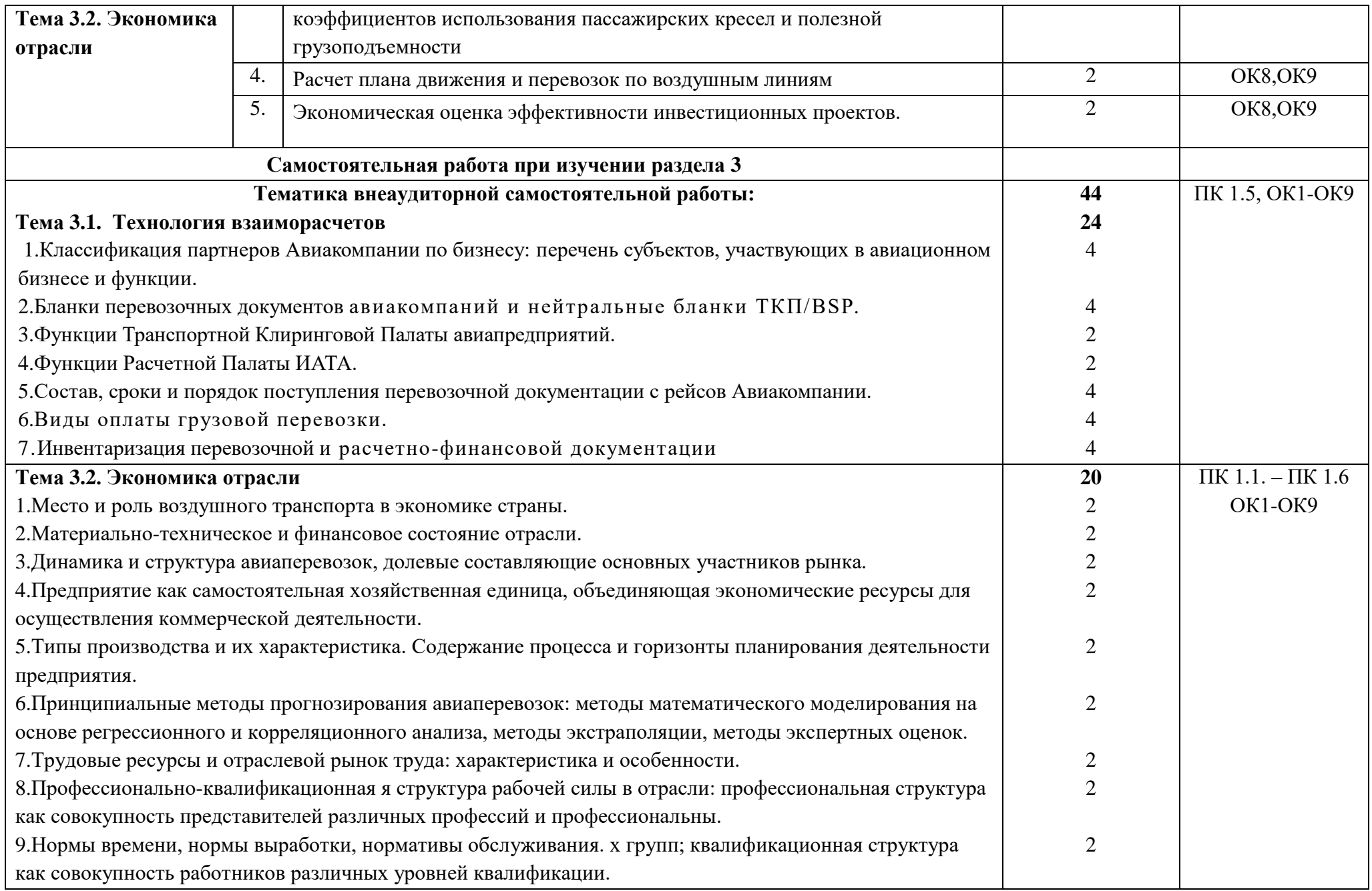

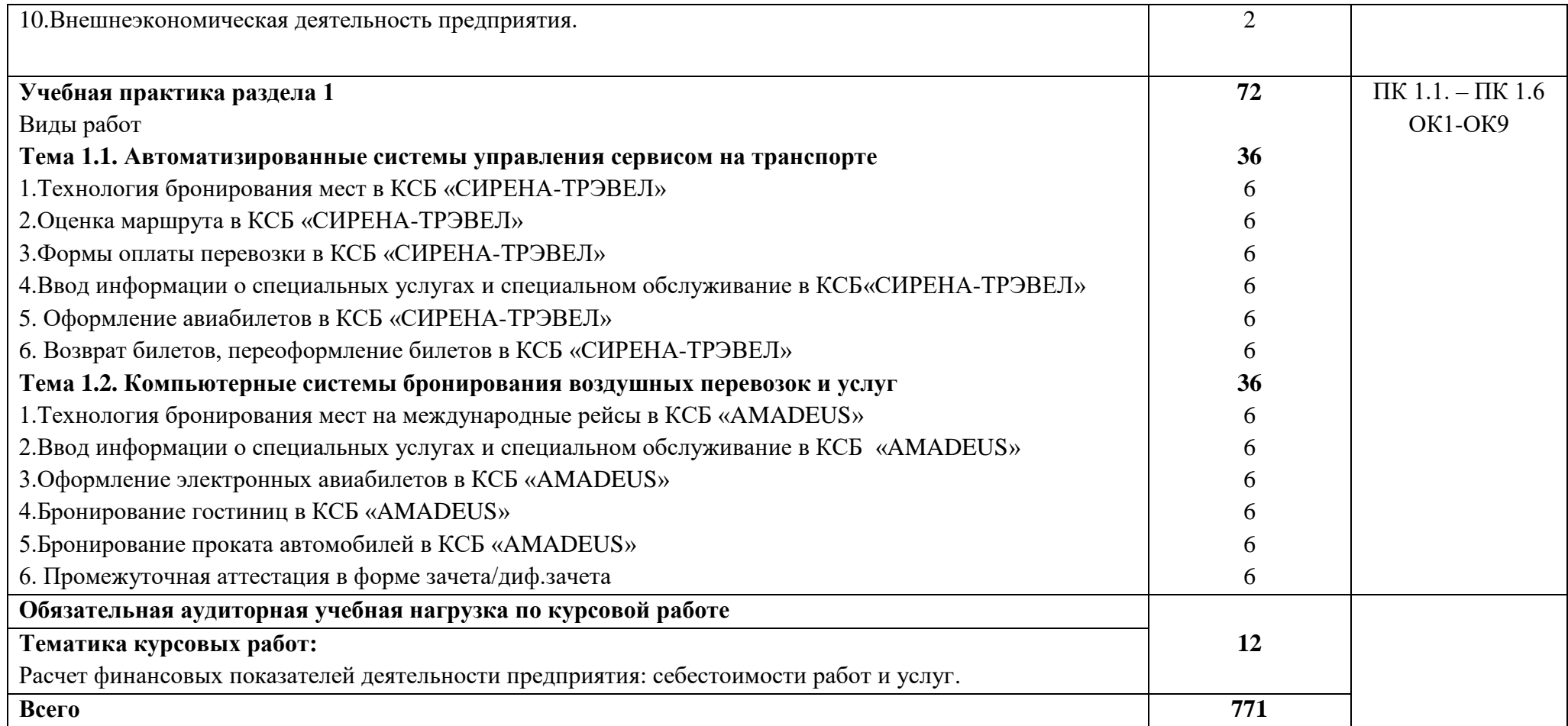

### **4. УСЛОВИЯ РЕАЛИЗАЦИИ ПРОФЕССИОНАЛЬНОГО МОДУЛЯ**

### **4.1. Требования к минимальному материально-техническому обеспечению**

Реализация профессионального модуля предполагает наличие

учебных кабинетов:

- 1. Организации сервиса на транспорте
- 2. Организации сервисного обслуживания на транспорте;
- 4. Экономики и менеджмента

мастерской:

Бронирования и продажи перевозок и услуг;

Лабораторий:

- 1. Автоматизированных систем управления
- 2. Информатики и информационных систем; Информатики
- 3. Технических средств обучения

Оборудование учебного кабинета и рабочих мест кабинета:

- посадочные места по количеству обучающихся;
- рабочее место преподавателя;
- комплект сетевого оборудования, обеспечивающий соединение ноутбука в единую сеть, с выходом через

прокси-сервер в Интернет;

- аудиторная доска для письма.

Технические средства обучения:

- мультимедиа проектор;
- персональный компьютер;
- ноутбук преподавателя;

- переносной экран;

- электронные средства образовательного назначения, реализованные на электронных носителях (ЭОР, презентации, видеофильмы);

- электронная библиотечная система издательства "Юрайт"
- электронная библиотечная система издательства «Лань»

Оборудование мастерской и рабочих мест мастерской:

- рабочее место преподавателя;

- столы лабораторные;

- стенды;

- проектор мультимедийный;
- экран на штативе;
- классная доска;
- парты;
- стулья к партам

Оборудование лаборатории и рабочих мест лаборатории:

персональные компьютеры,

аудиовизуальные и телекоммуникационные технические средства обучения

Реализация программы модуля предполагает обязательную производственную практику.

Оборудование и технологическое оснащение рабочих мест:

Плакаты и схемы:

- аэропорт и объекты его инфраструктуры;

- комплект наглядных пособий (планшеты, схемы)

Образцы отчетных документов:

- образцы актов
- образцы отчетных документов
- образцы сопроводительных документов.

### **4.2. Информационное обеспечение обучения**

## **Перечень рекомендуемых учебных изданий, Интернет-ресурсов, дополнительной литературы**

Основные источники:

1. Конституция Российской Федерации. - М., 1993.

2. Закон РФ «О защите прав потребителей» от 07.02.92 № 2300-1 (в редакции Федерального закона РФ от 09.01.96 № 2-ФЗ).

3. Таможенный Кодекс Российской Федерации. 18.06.93 № 5223-1.

4. Гражданский кодекс Российской Федерации. - Ч. I от 21.10.94; Ч. II от 22.12.95.

5. Воздушный кодекс РФ от 19 марта 1997 г. N 60-ФЗ

6. Приказ Минтранса России от 18.06.2007 №82 ФАП «Общие правила воздушных перевозок пассажиров, багажа, грузов и требования к обслуживанию пассажиров, грузоотправителей, грузополучателей»

Дополнительные источники:

1. Конвенция (Чикагская) о международной ГА Конвенция по правилам воздушных международных перевозок (Варшава и дополнительный протокол в Гааге).

4. ИКАО - Doc 9284 - AN/905 «Технические инструкции по безопасной перевозке опасных грузов по воздуху».

7. Резолюция ИАТА 701 PSC (16) 1724. Недопущенные и депортируемые пассажиры. Passenger Services Conference Resolution Manual – Общие условия перевозки (пассажиры и багаж).

8. ГОСТ Р 51004-96. Услуги транспортные. Пассажирские перевозки. Номенклатура показателей качества.

9. ГОСТ Р 1.0-92. Государственная система стандартизации. Основные положения.

10. ГОСТ Р 1.5-92. Государственная система стандартизации. Общие требования к построению, изложению, оформлению и содержанию стандарта.

11. ГОСТ Р 1.4-93. Стандарты отраслей, стандарты предприятий, стандарты научно-технических, инженерных обществ и других общественных объединений.

12. ГОСТ Р 50646-94. Услуги населению. Термины и определения.

13. ГОСТ Р 51004-96. Услуги транспортные. Пассажирские перевозки.

14. Номенклатура показателей качества. ОК 002-93 (ОКУН). Общероссийский классификатор услуг населению.

15. ОСТ 54-1-283.02-94. "Услуги, предоставляемые пассажирам в аэропортах".

16. В.С. Горин, Э.И. Махарев и др. «Продажа услуг: пассажирский транспорт». Изд. «Студент» 2014г.

17. Инструкция кассира: часть 1. "Бронирование мест, создание PNR, работа с PNR" (18.12.2018)

18. Инструкция кассира, часть 2. "Оформление перевозочных документов, возврат, обмен билетов" (18.12.2018)

19. Инструкция кассира по технологии оформления перевозки с использованием электронного билета в сеансе авиакомпании (25.05.2015)

Интернет-ресурсы:

<http://pravo.gov.ru/> - официальный интернет-портал правовой информации https://rg.ru/ - официальный интернет-портал «Российская газета»

[https://www.icao.int/Pages/RU/default\\_ru.aspx](https://www.icao.int/Pages/RU/default_ru.aspx) - официальный интернет-портал международной организации гражданской авиации (на русском языке)

[http://iata.org](http://iata.org/) – официальный интернет-портал международной ассоциации воздушного транспорта

[http://mintrans.ru](http://mintrans.ru/) - официальный сайт Министерства транспорта Российской Федерации

https://rostransnadzor.gov.ru/ - официальный сайт Федеральной службы по надзору в сфере транспорта

[http://favt.ru](http://favt.ru/) – официальный сайт федерального агентства воздушного транспорта (Росавиация)

[http://roszeldor.ru](http://roszeldor.ru/) – официальный сайт Федерального агентства железнодорожного транспорта (Росжелдор)

http:/[/rosavtodor.ru](http://rosavtodor.ru/) – официальный сайт Федерального дорожного агентства (Росавтодор)

[http://morflot.ru](http://morflot.ru/) – официальный сайт Федерального агентства морского и речного транспорта (Росморречфлот)

### **4.3. Общие требования к организации образовательного процесса**

В ходе занятий осуществляется теоретическое обучение обучающихся, привитие им необходимых умений и навыков по профессиональному модулю. При проведении учебных занятий осуществляется воспитательное воздействие на обучаемых. Учебные занятия проводятся в соответствии с утвержденным расписанием и режимом учебных занятий. Преподаватель обязан лично контролировать наличие обучающихся на занятии. Освобождение обучающихся от занятий может производиться в случае болезни или по личным обстоятельствам по заявлению обучающихся. Учебные занятия могут проводиться в виде уроков, лекций, семинаров, лабораторных занятий, практических занятий, консультаций. Учебная деятельность обучающихся предусматривает так же самостоятельную работу, выполнение курсовой работы, практику, а также другие виды учебной деятельности, определенные учебным планом и календарным планом воспитательной работы.

Обязательным условием проведения занятий является использование активных и интерактивных форм их проведения (компьютерных симуляций, решения ситуационных задач, практических кейсов, психологических и иных тренингов, групповых дискуссий) в сочетании с внеаудиторной работой для формирования и развития общих и профессиональных компетенций обучающихся.

Практика обучающихся является составной частью программы модуля. Программы практик разрабатываются в соответствие с учебным планом и календарным планом воспитательной работы, а так же с учетом программ учебных дисциплин.

Сроки проведения практик устанавливаются учебным планом.

Консультации обучающихся проводятся во внеурочное время в следующих формах: индивидуальные и групповые в соответствии с расписанием консультаций.

Освоению данного профессионального модуля предшествует

изучение общепрофессиональных дисциплин:

Сервисная деятельность,

Менеджмент,

Правовое обеспечение профессиональной деятельности,

Риски и страхование на транспорте,

Информационно-коммуникационные технологии в профессиональной деятельности,

Стандартизация, метрология и подтверждение соответствия,

Безопасность жизнедеятельности,

Маркетинг,

Управление персоналом,

Охрана труда,

и тем модулей:

Автоматизированные системы бронирования управления сервисом на транспорте,

Регулирование перевозок и реализация услуг на воздушном транспорте,

Технология взаиморасчетов

### **4.4. Кадровое обеспечение образовательного процесса**

Требования к квалификации педагогических (инженернопедагогических) кадров, обеспечивающих обучение по междисциплинарному курсу (курсам): наличие высшего профессионального образования, соответствующего специальности «Организация сервиса на транспорте (по видам транспорта)» и профилю модуля «Бронирование и продажа перевозок и услуг»

Требования к квалификации педагогических кадров, осуществляющих руководство практикой.

Инженерно-педагогический состав: дипломированные специалисты – преподаватели междисциплинарных курсов, имеющие высшее образование, соответствующее специальности «Организация сервиса на транспорте (по видам транспорта)» и профилю модуля «Бронирование и продажа перевозок и услуг»

## **5.КОНТРОЛЬ И ОЦЕНКА РЕЗУЛЬТАТОВ ОСВОЕНИЯ ПРОФЕССИОНАЛЬНОГО МОДУЛЯ (ВИДА ПРОФЕССИОНАЛЬНОЙ ДЕЯТЕЛЬНОСТИ)**

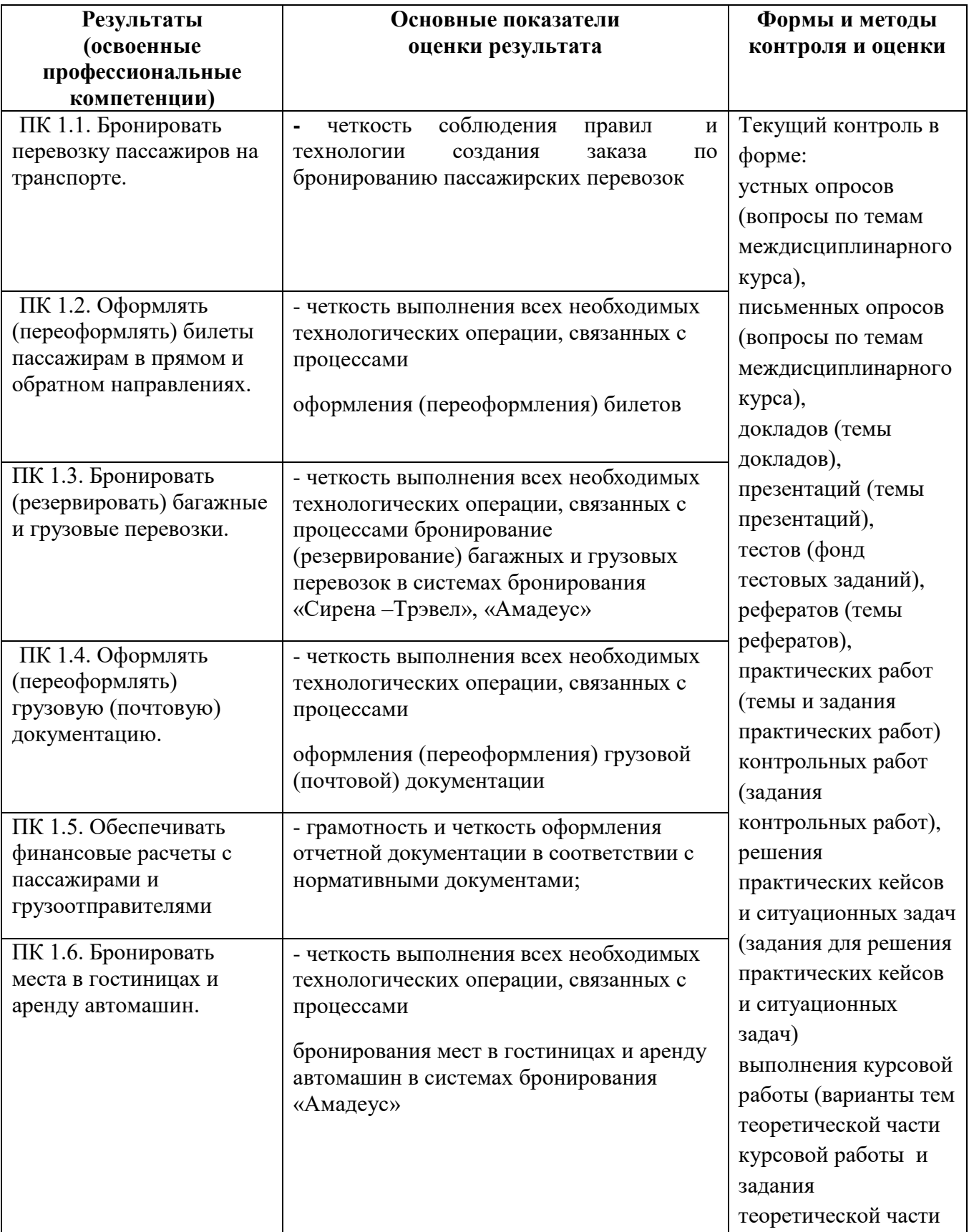

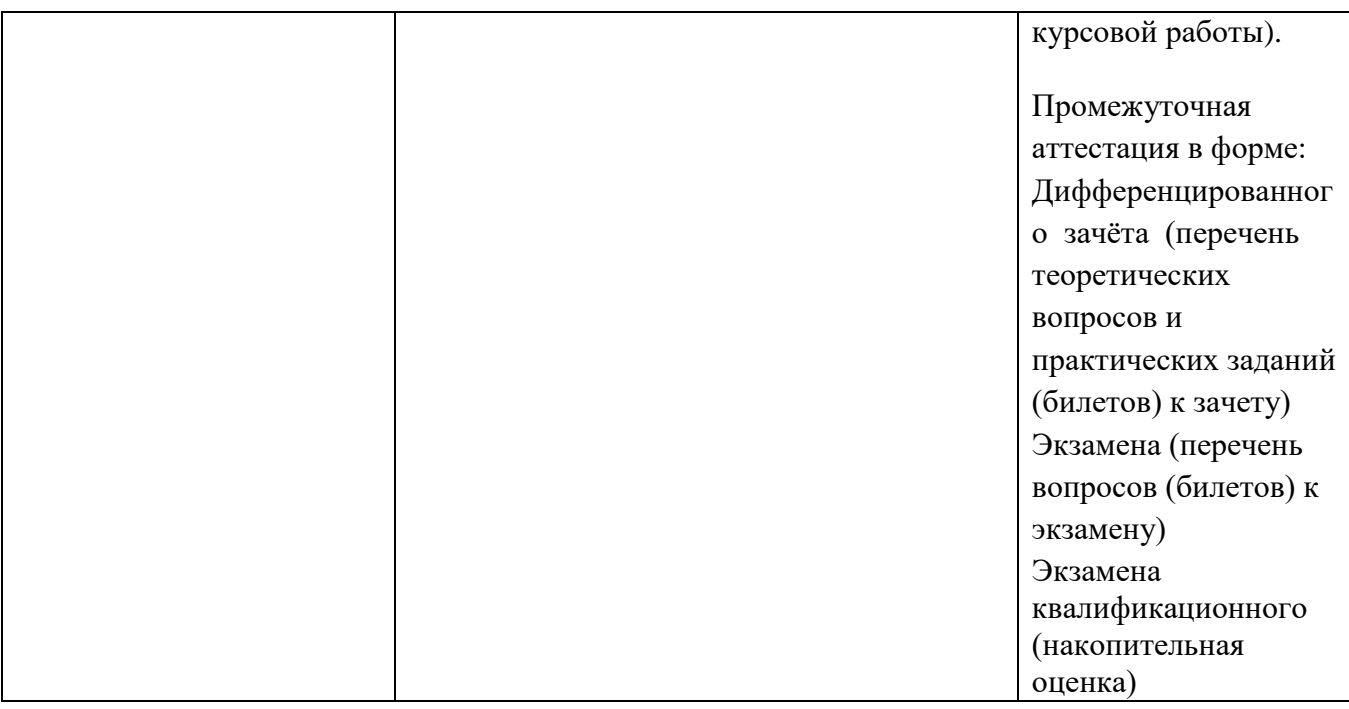

Формы и методы контроля и оценки результатов обучения должны позволять проверять у обучающихся не только сформированность профессиональных компетенций, но и развитие общих компетенций и обеспечивающих их умений.

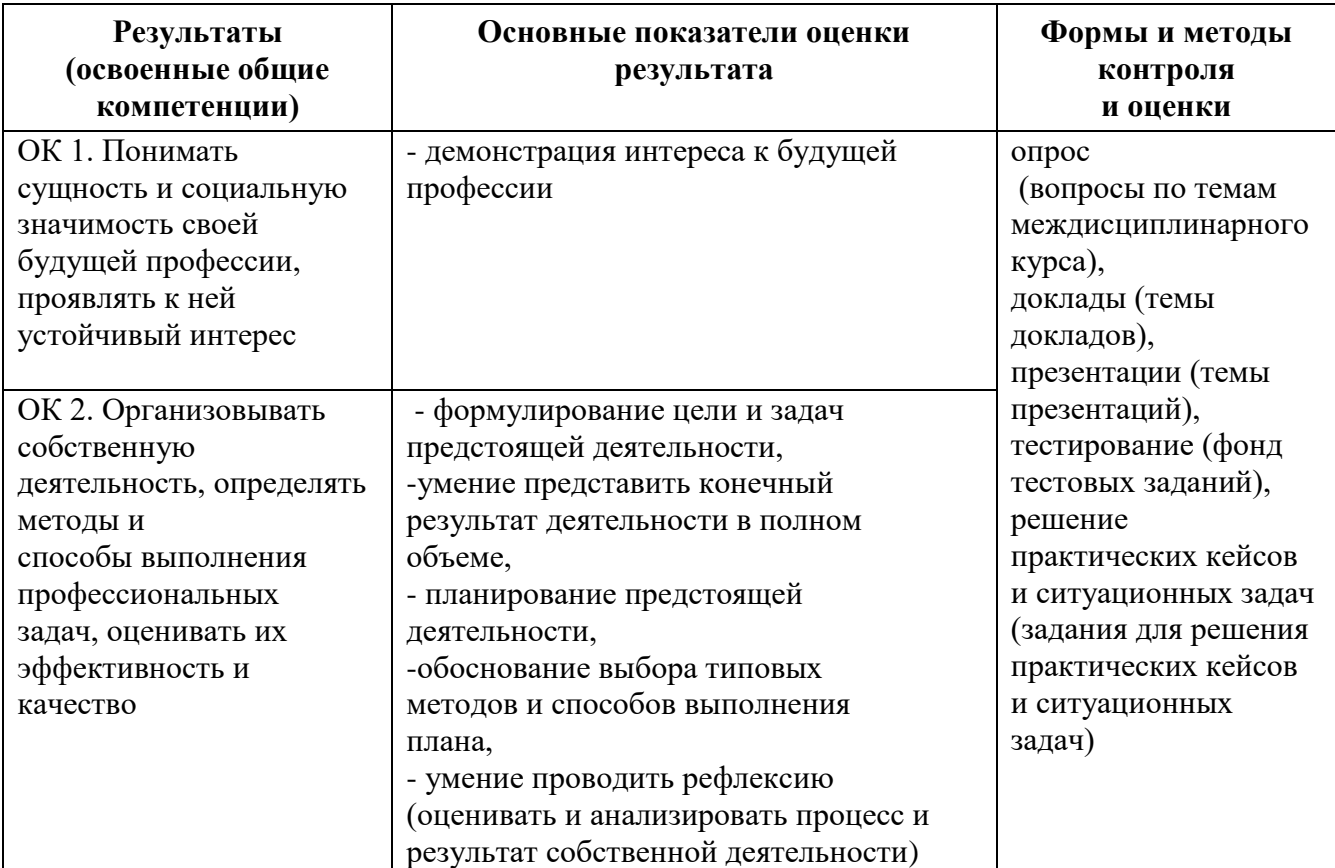

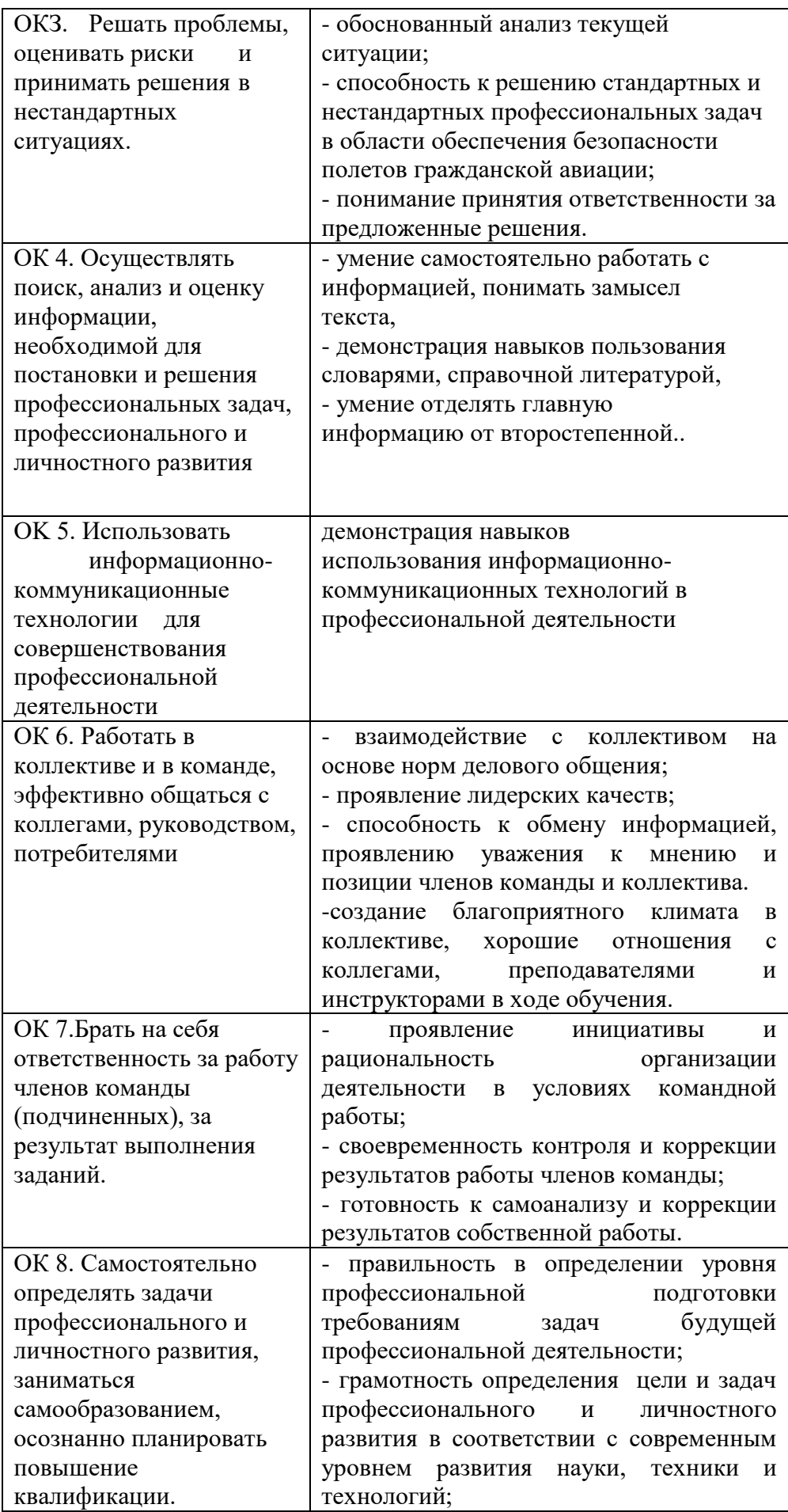

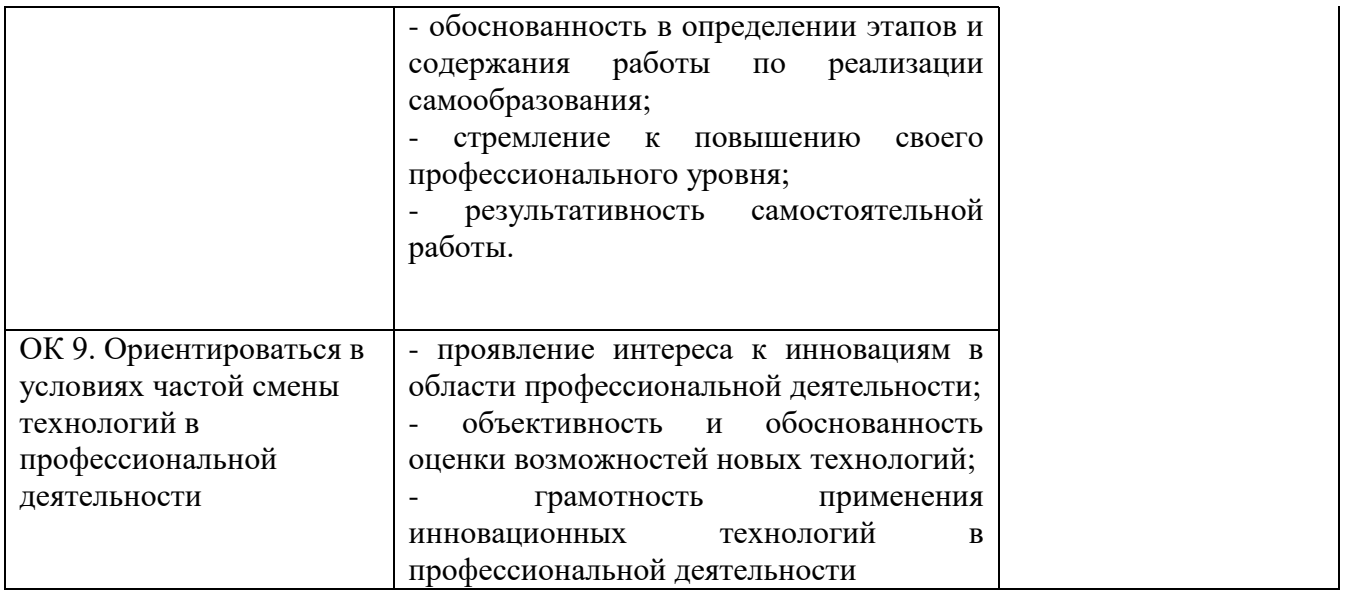

### **Разработчики:**

- 1. Немзер Елена Александровна, руководитель цикловой комиссии №2 «Математические и общие естественнонаучные дисциплины»
- 2. Фролов Алексей Анатольевич, руководитель цикловой комиссии №5 «Сервис на транспорте»
- 3. Землезин Александр Федорович, преподаватель цикловой комиссии №5 «Сервис на транспорте»
- 4. Соловьева Марина Владимировна, преподаватель цикловой комиссии №1 «Общий гуманитарный и социально-экономический учебный цикл»